<span id="page-0-0"></span>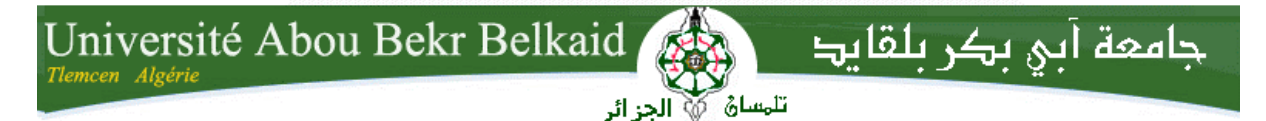

**République Algérienne Démocratique et Populaire**

**Université Abou Bakr Belkaid– Tlemcen**

**Faculté des Sciences**

**Département d'Informatique**

**Mémoire de fin d'études** 

#### **Pour l'obtention du diplôme de Master en Informatique**

*Option : Modèle Intelligence et Décision (M.I.D)*

Thème

# **Reconnaissance Automatique des Chiffres Manuscrits**

#### **Réalisé par :**

- **Benali Moustafa**

*Présenté le 2 Mars 2017 devant le jury composé de Mr.*

#### **Jury :**

- *Mr SMAHI Med Ismail (Président)*
- *Mr BENAZZOUZ Mourtada (Encadreur)*
- *Mr BENMOUNA Youcef (Examinateur)*
- *Mr BELABED Amine (Examinateur)*

Année universitaire : 2016 – 2017

# Table des matières

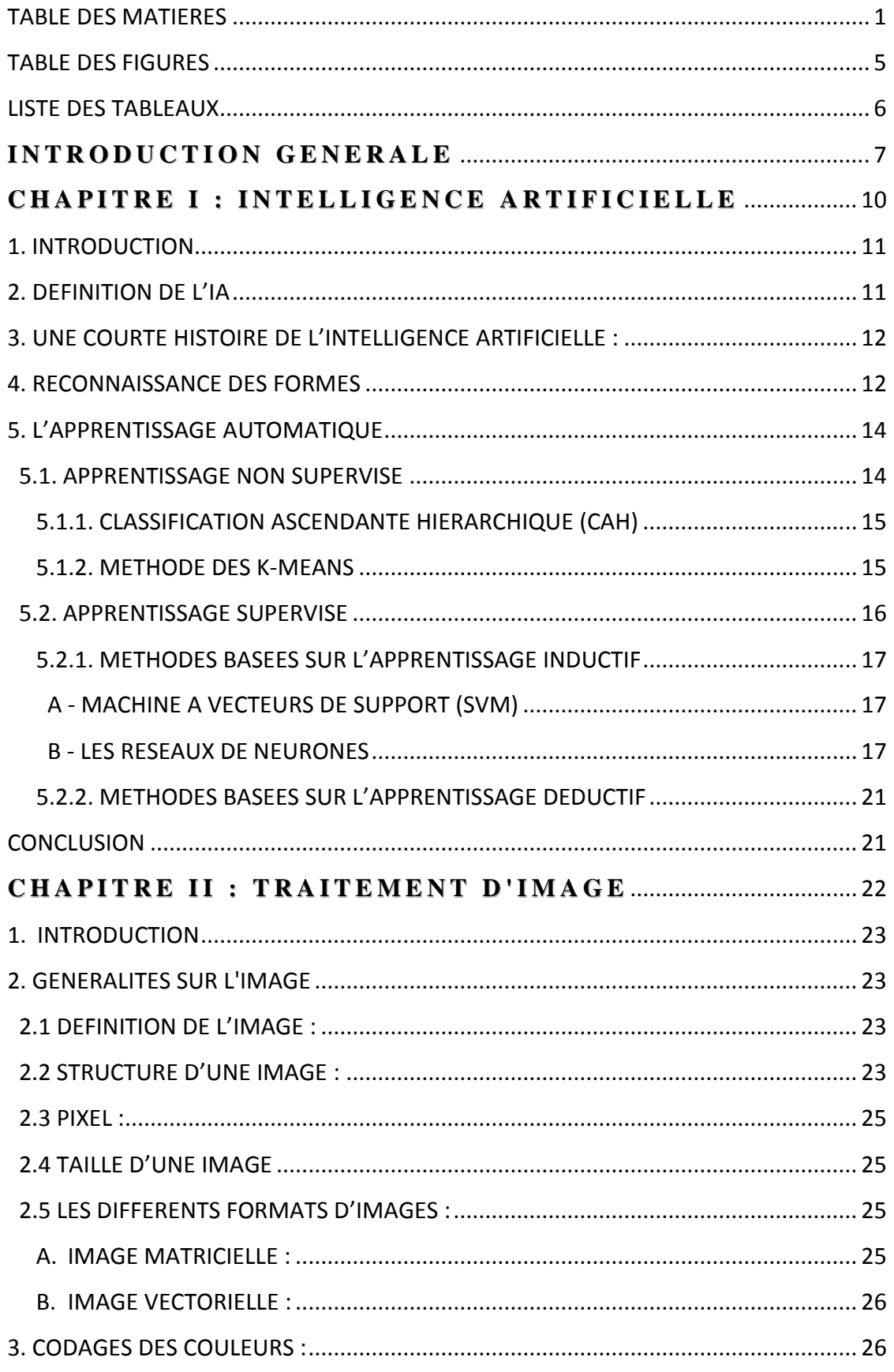

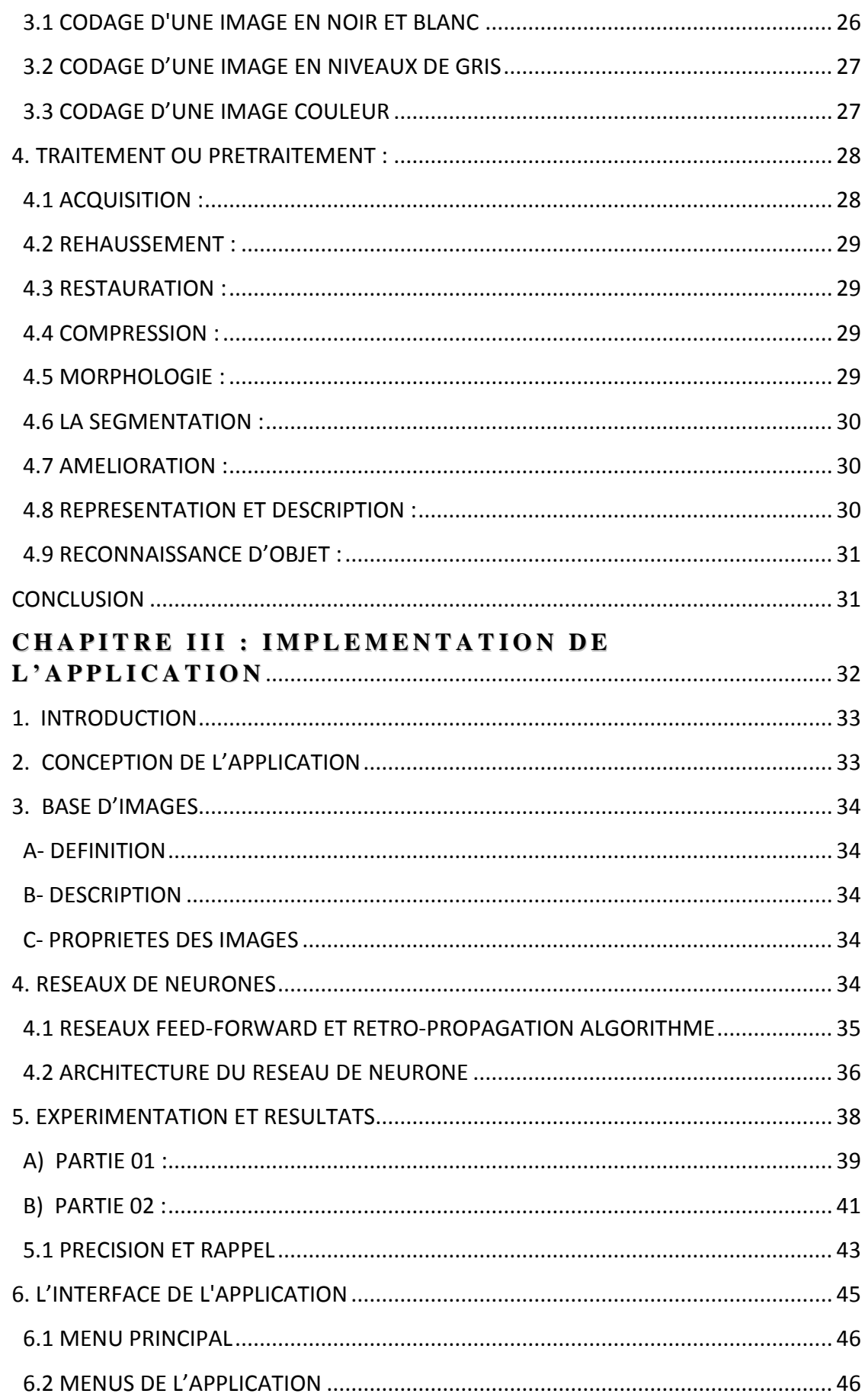

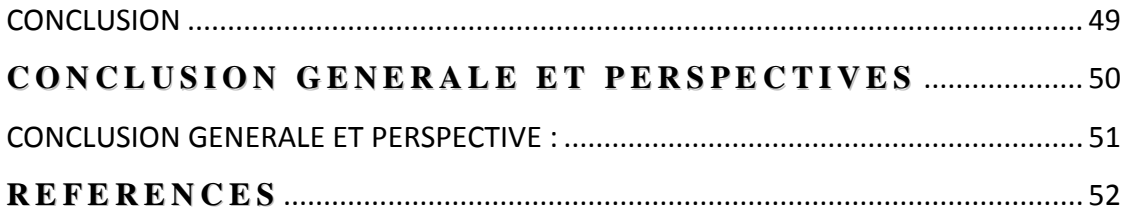

# <span id="page-4-0"></span>**Table des Figures**

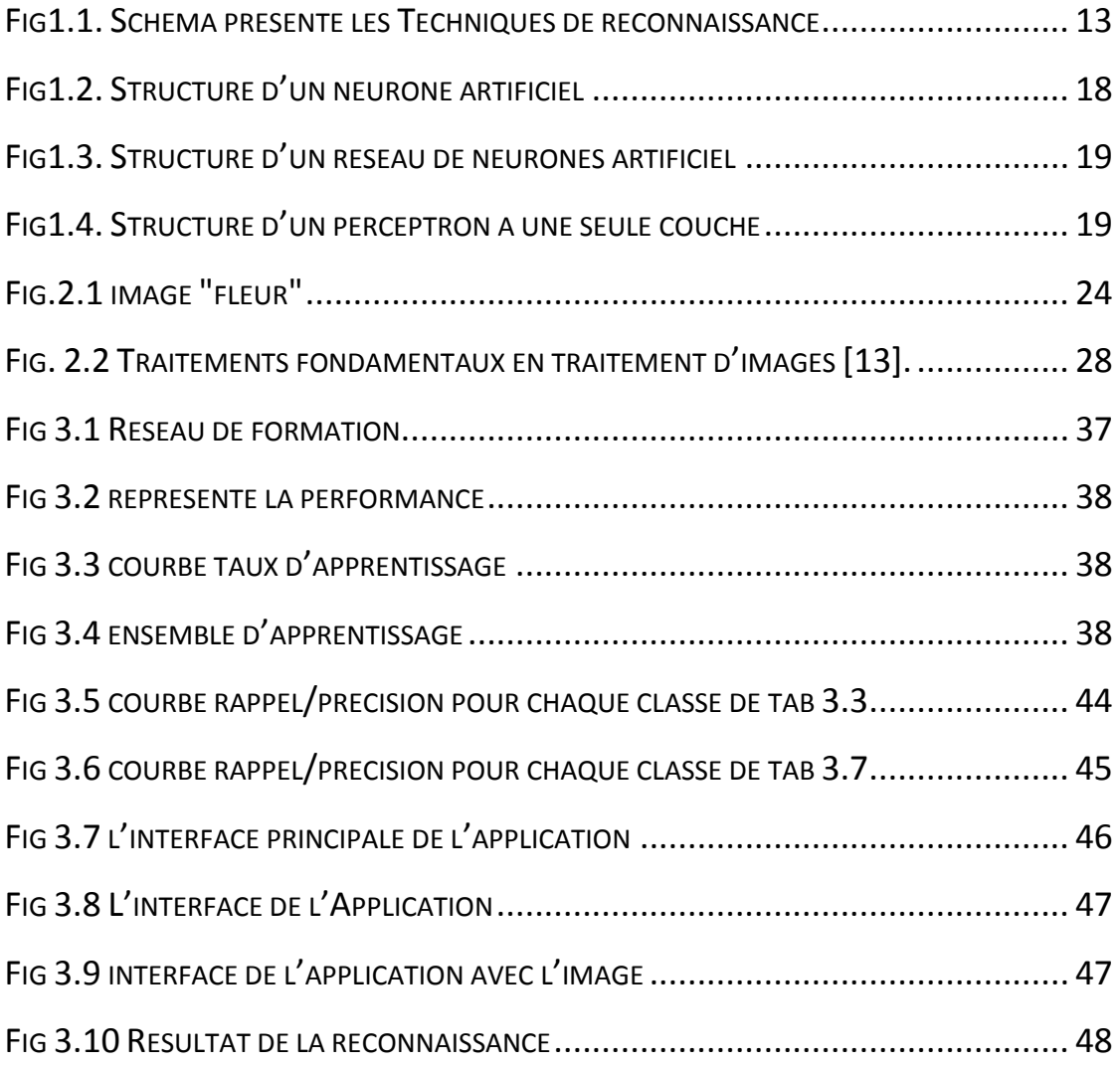

# <span id="page-5-0"></span>**Liste des tableaux**

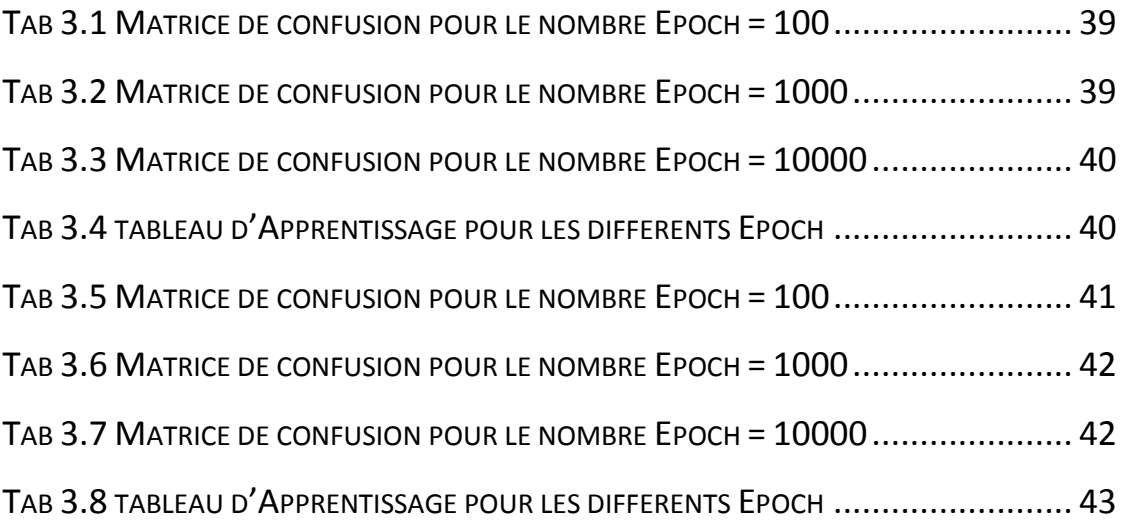

# <span id="page-6-0"></span>**Introduction Générale**

#### **Introduction**

 L'écriture est toujours au cœur des communications entre les hommes. A l'heure des interactions entre l'humain et la machine toujours plus sophistiquées et performantes à l'aide de boutons, de microphones ou de caméras, il est naturel de chercher à comprendre automatiquement l'écriture.

 La reconnaissance des chiffres manuscrits apparait comme un sujet de recherche toujours vivace et suffisamment vaste pour que très peu d'articles envisagent de décrire un tel système dans sa globalité. De l'image au résultat, deux grandes étapes se succèdent dont la première est une transcription de l'image dans une forme faisant intervenir des espaces vectoriels. Celle-ci fait intervenir de nombreux traitements d'images selon la qualité du document initial vient ensuite une modélisation plus formelle qui constitue la reconnaissance proprement dite, on y croise le terme apprentissage cher à l'intelligence artificielle qui équivaut souvent à une optimisation de fonctions aux nombreux coefficients.

 Et de nombreux domaines (vision par ordinateur, reconnaissance de formes, etc.), la résolution des problèmes se base sur le traitement de données extraites à partir des données acquises dans le monde réel, et structurées sous forme de vecteurs. La qualité du système de traitement dépend directement du bon choix du contenu de ces vecteurs.

 Le traitement d'images se place dans le contexte de la vision artificielle, après les étapes d'acquisition et de numérisation, assurant les transformations d'images et la partie de calcul permettant d'aller vers une interprétation des images traitées. Cette phase d'interprétation est d'ailleurs de plus en plus intégrée dans le traitement d'images, en faisant appel notamment à l'intelligence artificielle pour manipuler des connaissances, principalement sur les informations dont on dispose à propos de ce que représentent les images traitées, La compréhension du traitement d'images commence par la compréhension de ce qu'est une image.

#### **Problématique**

La reconnaissance automatique de chiffre manuscrits a pour objet de convertir des images qui sont compréhensibles par l'homme, en un code interprétable par un ordinateur. Ainsi considéré comme les problèmes d'apprentissage du réseau neuronal prototype, donc nous doits concentrons sur

cette question, nous avons donc besoin d'utiliser certaines des fonctions pour faciliter le problème pour reconnaitre l'objet (caractère, chiffre,).

## **Contribution**

 La reconnaissance automatique des chiffres manuscrits est le vieux rêve de tous ceux qui ont eu besoin d'entré des données dans un d'ordinateur.

 Aujourd'hui, il existe plusieurs domaines dans lesquels la reconnaissance des chiffres manuscrite est attendue avec impatience, par exemple dans le tri automatique du courrier, le traitement automatique de dossiers administratifs, des formulaires d'enquêtes, ou encore l'enregistrement des chèque bancaires.

## **Plan de lecture**

 Afin de satisfaire ce besoin, Les apports spécifiques de ce travail peuvent être synthétisés en évoquant la situation en début et en fin de mémoire comme suit :

 **Chapitre 1 :** l'intelligence artificielle.

 **Chapitre 2 :** traitement d'image.

 **Chapitre 3 :** implémentation de l'application.

# <span id="page-9-0"></span>**Chapitre I : Intelligence Artificielle**

### <span id="page-10-0"></span>**1. Introduction**

 L'Homme a toujours cherche à comprendre et à reproduire les mécanismes naturels qui l'entourent. Un des domaines les plus passionnants reste celui de l'étude du cerveau. Qu'il soit humain ou animal, nous restons fascines par sa capacité à analyser, à comprendre et à généraliser les problèmes que posent ou « proposent » l'environnement.

Dans le but de se rapprocher du fonctionnement du cerveau, on parlera sur généralités sur l'intelligence artificielle.

# <span id="page-10-1"></span>**2. Définition de l'IA**

 L'intelligence Artificielle (IA) est de former des systèmes capables de reproduire le comportement de l'humain dans ses activités de raisonnement [1].

 J'ai également trouvé des définitions pour ce terme mais ces définitions s'accordent sur le fait que l'objectif de l'IA est de créer des systèmes intelligents, mais elles diffèrent significativement dans leur façon de définir l'intelligence. On peut donc voir ces définitions de l'intelligence artificielle [2] :

#### **a) Créer des systèmes qui se comportent comme les êtres humains**

Cette définition opérationnelle de l'IA fut promue par Alan Turing, qui introduisit "test de Turing" selon lequel une machine est considérée comme intelligente si elle peut converser de telle manière que les interrogateurs (humains) ne peuvent la distinguer d'un être humain.

#### **b) Créer des systèmes qui pensent comme des êtres humains**

Cela implique que l'IA est une science expérimentale, car il faut comprendre au préalable la façon dont pensent les humains, et ensuite évaluer les systèmes par rapport à leurs Similarités avec le raisonnement humain.

#### **c) Créer des systèmes qui pensent rationnellement**

Selon cette définition, les systèmes doivent raisonner d'une manière rationnelle, c'est-à-dire en suivant les lois de la logique.

#### **d) Créer des systèmes qui possèdent des comportements rationnels**

Cette dernière définition de l'IA concerne le développement des agents qui agissent pour mieux satisfaire leurs objectifs [3].

#### <span id="page-11-0"></span>**3. Une courte Histoire de l'Intelligence Artificielle :**

 Les premiers jalons historiques de l'intelligence artificielle datent de la Protohistoire, où mythes, légendes et rumeurs dotent des êtres artificiels, réalisés par des maîtres-artisans, d'une intelligence ou d'une conscience.

 La recherche en [intelligence artificielle](https://fr.wikipedia.org/wiki/Intelligence_artificielle) a vraiment commencé après une conférence tenue sur le campus de [Dartmouth College](https://fr.wikipedia.org/wiki/Dartmouth_College) pendant l'été 1956. À la suite de cette réunion, certains participants se sont investis dans une recherche sur l'intelligence artificielle [3].

 Certains idéalistes avaient prédit qu'une machine aussi intelligente qu'un être humain existerait en moins d'une génération et des millions de dollars ont alors été investis pour l'organisme cette prédiction. Avec le temps, il est apparu que les difficultés inhérentes à cette annonce avaient été grossièrement sousestimées.

Au début de 1973 jusqu'à la fin des années 1980, nous pouvons dire que ce cycle intermittent, les périodes de gel et de dégel en alternance, il dispose d'un support pour l'intelligence artificielle. Mais il y a encore idéal pour faire des prédictions audacieuses.

 1980-présent L'intelligence artificielle est devenue au fil du temps une matière scientifique de plus en plus rigoureuse et formelle. La plupart des approches étudiées aujourd'hui sont basées sur des théories mathématiques ou des études expérimentales plutôt que sur l'intuition, et sont appliquées plus souvent aux problèmes issus du monde réel [2].

#### <span id="page-11-1"></span>**4. Reconnaissance des Formes**

 Parmi les différents domaines d'application nous n'avons explorer que certains domaines, alors qu'il en existe beaucoup d'autre. Nous avons alors décidé de se spécialiser dans le domaine **Reconnaissance des formes.**

 Dans ce domaine les recherches sont axées sur le développement des programmes informatiques capables de transformer des informations visuelles (c'est à dire des points et des traits qui représentent un objet) en des informations qui peuvent être traitées par l'ordinateur.

La reconnaissance de formes est l'un des domaines les plus importants de l'Intelligence Artificielle, la notion de formes est à prendre au sens large, son domaine d'application : la robotique, les interfaces homme/machine [5].

Ainsi la classification se retrouve dans la reconnaissance des formes, dans l'analyse discriminante, dans la théorie de la décision, … La plus récente et la plus importante réutilisation de la classification, en l'intelligence artificielle [2].

#### - **Interprétation et reconnaissances de formes**

 La reconnaissance de formes implique une phase d'apprentissage, mais Avant de pouvoir reconnaître une forme, il faut d'abord en connaître un modèle ou un ensemble de caractéristiques, afin de pouvoir faire une comparaison.

 L'ordinateur doit donc mémoriser ces données, qui devront être comparées avec celles des objets rencontrés, le schéma suivant donne explication générale :

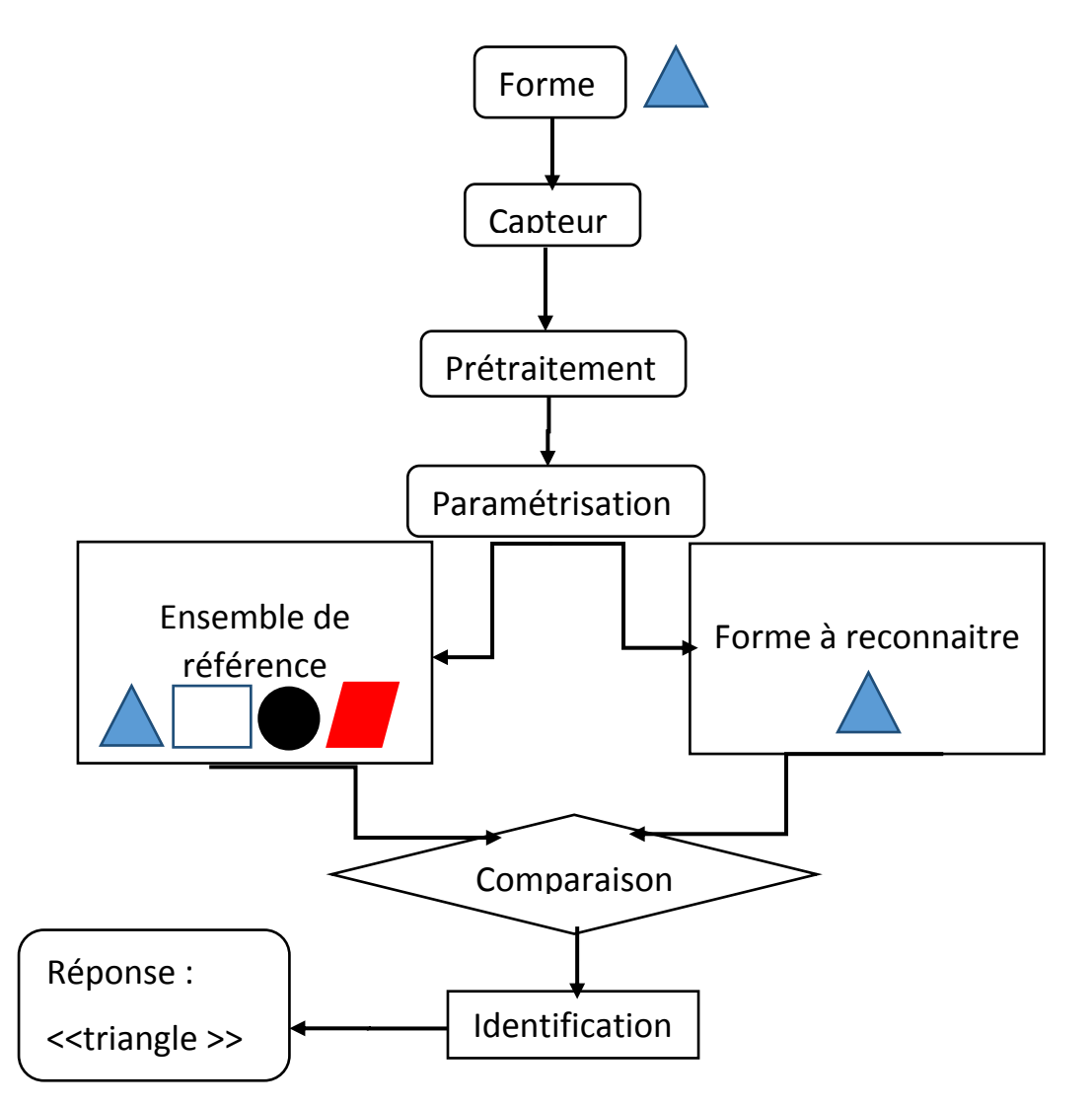

<span id="page-12-0"></span>Fig1.1. Schéma présente les Techniques de reconnaissance

#### <span id="page-13-0"></span>**5. L'Apprentissage Automatique**

D'une façon générale, l'apprentissage humain est un processus adaptatif grâce auquel l'individu fournit des réponses adéquates a certaines situations. En Psychologie ou en Science Cognitives, le terme << Apprentissage >> désigne le processus d'augmentation de l'efficacité de l'activité mentale ou comportementale sous l'effet de l'expérience.

L'apprentissage automatique (Mitchell, 1997) est un Domain de l'intelligence Artificielle (IA) dont l'objectif est d'étudier les moyens permettant à une machine d'apprendre [5].

Apprendre, dans ce contexte, signifie être capable d'adapter son comportement en présence de situation inconnues (n'ayant pas été prévues par les concepteurs de la machine) et pouvoir extraire des lois à partir de bases de données d'exemples. L'apprentissage se fait donc par des outils qui permettent d'acquérir, élargir et améliorer les connaissances disponibles au système.

Il consiste à utiliser des ordinateurs pour optimiser un modèle de traitement de l'information selon certains critères de performance à partir d'observations.

Les techniques d'apprentissage automatique sont ainsi utilisées par exemple pour la reconnaissance de forme (écriture, parole, vision), la fouille de données (extraction de connaissance), la mise en place d'outils d'aide à la décision, etc.

 Il existe 02 familles d'apprentissage : Apprentissage supervisé et Apprentissage non supervisé.

#### <span id="page-13-1"></span>**5.1. Apprentissage non supervisé**

Dans le cadre de l'apprentissage non supervisé, la tâche consistera en la découverte de similarités entre les observations dans une collection d'exemples, dans le but de regrouper celles-ci en sous-ensembles, appelés clusters ou classes [7].

Une technique employée consiste à implémenter des algorithmes pour rapprocher les exemples les plus similaires et éloigner ceux qui ont le moins de caractéristiques communes [7].

Parmi les algorithmes d'apprentissage non supervisé, les techniques utilisées classiquement dans le monde des statistiques :

- Classification ascendante hiérarchique (CAH)
- K-Means (Recherche des plus proches voisins)

※ Etc...

#### <span id="page-14-0"></span>**5.1.1. Classification ascendante hiérarchique (CAH)**

L'idée principale des méthodes hiérarchiques est de construire d'une manière itérative des partitions emboitées (hiérarchies) avec un nombre k de partitions variant de n à 1 dans un sens ascendant, ou de 1 à n dans un sens descendant, ce qui représente respectivement les deux types de la classification hiérarchique qui existent à savoir : la méthode hiérarchique ascendante et la méthode hiérarchique descendante.

La méthode hiérarchique ascendante procède par des regroupements successifs en partant d'une situation où tous les objets (ou tous les pixels dans le cas d'une image) sont seuls dans une classe, puis sont rassemblés en classes de plus en plus grandes jusqu'à atteindre le nombre de classes choisies initialement. Ainsi, l'algorithme répète les étapes suivantes [5] :

- **i)** Disposer d'un ensemble **E** de **b** éléments à classifier, **b** est le nombre de pixels homogènes à traiter.
- **ii)** Chercher les deux éléments les plus proches que l'on agrège en un nouvel élément.
- **iii)** Calculer les distances (par exemple la distance euclidienne) entre le nouvel élément et les éléments restants. On se trouve dans les mêmes conditions qu'à l'étape 1, avec seulement (b - 1) éléments à classer.
- **iv)** Chercher de nouveau les deux éléments les plus proches, que l'on agrège. On calcule les nouvelles distances, et l'on répéter le processus jusqu'à obtention du nombre de classes.

Quant à la méthode hiérarchique descendante. Celle-ci procède par des dichotomies successives en partant de l'ensemble entier de tous les objets ; celui-ci est divisé en deux parties qui sont à leur tour divisions en deux, etc.…, jusqu'à ce que tous les sous-ensembles obtenus soient réduits à un objet unique.

#### <span id="page-14-1"></span>**5.1.2. Méthode des K-Means**

 Introduit par McQueen en 1967, l'algorithme de K-means est basé sur la méthode des centroïdes où chaque classe est représentée par son centre de gravité. Le principe de la méthode est le suivant [7] :

On se donne au départ, k centres μ1, μ2, …, μk où chaque μi représente le centre d'une classe ci. Ces centres peuvent être soit choisis par l'utilisateur pour

leur représentativité, soit désignés aléatoirement. Ensuite on exécute itérativement les deux étapes suivantes [5] :

- **i)** Pour chaque individu qui n'est pas un centre de classe, on regarde quel est le centre de classe le plus proche. On définit ainsi **K** classes  $c_1, c_2, ...,$ **ck**, où **c<sup>i</sup>** = {ensemble des points les plus proches du centre **μi**}.
- **ii)** Dans chaque nouvelle classe **ci**, on définit le nouveau centre de classe **μ<sup>i</sup>** comme étant le barycentre des points de **ci**.

Le processus est ainsi répété jusqu'à atteindre soit un nombre limité d'itérations fixé par l'utilisateur, soit un état de stabilité où aucune amélioration n'est possible.

#### <span id="page-15-0"></span>**5.2. Apprentissage supervisé**

Dans le cadre de l'apprentissage supervisé, les observations sont accompagnées d'une information complémentaire relative à leur appartenance ou non au concept. Le but d'un algorithme d'apprentissage supervisé est de correctement classifier les nouveaux exemples dans les classes définies dans la phase d'apprentissage [8].

La classification supervisée est généralement réalisée en deux phases :

**Phase d'apprentissage** : cette phase est consacrée à l'apprentissage des règles sur la base d'un échantillon dit d'apprentissage, défini au départ et dont le classement est connu.

L'apprentissage peut être soit inductif soit déductif. L'apprentissage inductif permet de passer de cas particuliers à des lois plus générales, tandis que l'apprentissage déductif permet de passer d'un cas général à un cas plus particulier [8].

**Phase de test** : Dans cette deuxième phase, un deuxième échantillon indépendant, dit de validation ou de test, est formé afin d'étudier la fiabilité des règles pour les comparer, les appliquer et évaluer la complexité du modèle par la vérification des cas de sous apprentissage ou de sur-apprentissage [8].

D'une part, on parle d'un cas de sous apprentissage lorsque le modèle construit, est trop simple c.-à-d. non suffisamment représentatif des cas d'apprentissage.

D'autre part, on parle de cas de sur-apprentissage, assimilé à un apprentissage « par cœur », lorsque le modèle est trop précis et risque de ne pas être généralisable [6].

#### <span id="page-16-0"></span>**5.2.1. Méthodes basées sur l'apprentissage inductif**

Dans un apprentissage inductif, on est amené à définir des règles qui constituent le modèle d'apprentissage à partir de l'observation des exemples dans les différentes classes prédéfinies [8]. Une fois le modèle d'apprentissage défini, la possibilité de généralisation est garantie et cela permet de prédire de nouveaux cas, sur base des descripteurs qui les décrivent.

Plusieurs méthodes exploitent ce type d'apprentissage telles que :

- Les machines à vecteurs de support (SVM)
- Les réseaux de neurones.
- ◆ Etc...

#### <span id="page-16-1"></span>**A - Machine à vecteurs de support (SVM)**

Une SVM (Support Vector Machine) étant une méthode de classification supervisée, est vue comme un perceptron dans le sens où ils cherchent à trouver le meilleur hyperplan de séparation de données de deux classes [6].

Cependant, Un SVM est différent d'un perceptron dans le sens où ce dernier n'a pas de préférence parmi les séparateurs possibles alors que la SVM fait un choix particulier entre les séparateurs possibles en cherchant celui avec la << marge maximale >>.

On a deux cas de séparateurs :

- Cas linéairement séparable.
- Cas non linéairement séparable.

#### <span id="page-16-2"></span>**B - Les réseaux de neurones**

En réalité, les réseaux de neurones sont une modélisation mathématique du fonctionnement du cerveau humain [4].

Le principe consiste à la construction d'un modèle simplifié du neurone biologique communément appelé neurone formel. Les réseaux de neurones, étant une connexion de plusieurs neurones formels, peuvent réaliser des fonctions logiques, arithmétiques et symboliques complexes.

#### **Neurone artificiel :**

 Le neurone artificiel est une unité de traitement de l'information. Ce « mini processeur » calcule la somme pondérée des signaux en entrée et renvoie en sortie

<span id="page-17-0"></span>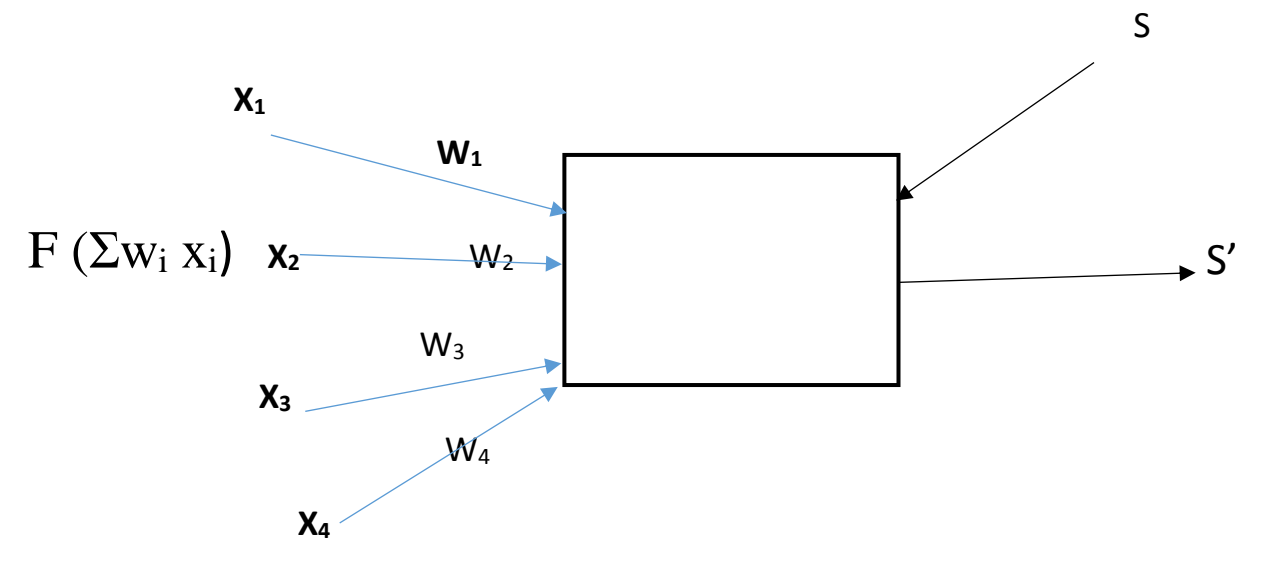

Fig1.2. Structure d'un neurone artificiel

 Les entrées **x<sup>i</sup>** représentent en général les attributs de l'objet à classer (par exemple : les descripteurs d'images dans le cas d'une classification d'images) et les poids **wi**(ou coefficients synaptiques) [7].

Ces derniers, associés aux entrées, forment les variables de la fonction d'activation. Cette dernière dépendra de l'objectif désiré concernant le réseau de neurones (la fonction d'activation la plus utilisée est la somme pondérée des valeurs d'entrée :si **Σwix**i> 0, f=1, f=0 autrement).

Ensuite, la fonction de sortie prend la valeur d'activation comme argument et détermine la valeur de sortie **S'**. Toutefois, le neurone se sert de l'entrée supplémentaire **S** qui représente la valeur de sortie attendue pour corriger ses coefficients synaptiques.

#### **Réseau de neurones :**

Un réseau de neurones est constitué d'unités (les neurones) et de liens dirigés et pondérés (les connexions) pour lier les neurones entre eux. Fig1.3

<span id="page-18-0"></span>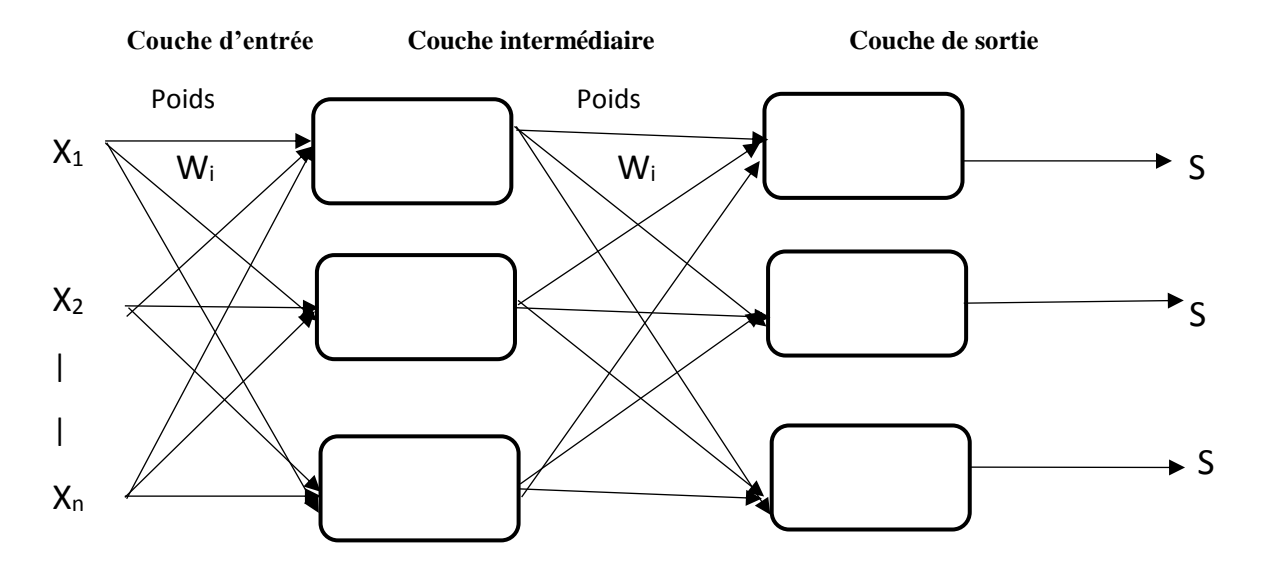

Fig1.3. Structure d'un réseau de neurones artificiel

Afin d'obtenir des réponses correctes, les réseaux de neurones exploitent des algorithmes itératifs pour ajuster ces paramètres (poids et seuils).

Ces algorithmes essayent de minimiser une mesure d'erreur telle que l'erreur des moindres carrés qu'est la plus utilisée, ce qui revient à minimiser l'expression.

$$
E = \sum_{l=1}^{k} \sum_{i=1}^{m} (S_{il} - S'_{il})^2
$$
 (1.1)

Où (S) il est la sortie **i** attendue et (S') il est la sortie **i** du réseau pour l'exemple l [7].

#### **Perceptron :**

Le perceptron est un classificateur linaire ce qui signifie qu'il est utilisé pour discriminer les individus linéairement séparables.

 Dans sa version simplifiée, le perceptron consiste à donner une décision d'appartenance ou non d'un objet à une classe. Fig1.4

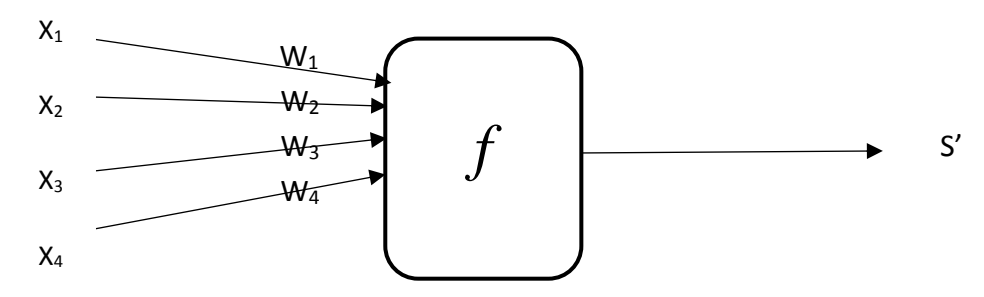

<span id="page-18-1"></span>**Fig1.4.** Structure d'un perceptron à une seule couche

Ainsi, le perceptron a une seule couche et n'a qu'une seule sortie à laquelle toutes les entrées sont connectées selon la formule suivante :

$$
\mathbf{E} = \sum_{i=1}^{n} \mathbf{W}_i \mathbf{X}_i - \Theta \tag{1.2}
$$

Ɵ, est le seuil à dépasser pour que la sortie (S') soit à **1**, et w<sup>i</sup> est le poids de l'entrée **xi**.

La fonction d'activation est la fonction de Heaviside telle que :

$$
S' = H(E) = \begin{cases} 1 & \text{si } E \ge 0 \\ 0 & \text{si } E < 0 \end{cases}
$$
 (1.3)

On classe l'objet caractérisé par les entrées **x** à la classe **C<sup>1</sup>** si **S'**=**1** et à **C<sup>2</sup>** si non [7].

#### **Perceptrons multicouches à Rétropropagation :**

 Les perceptrons multicouches ont été principalement conçus pour résoudre des problèmes non linéaires à plus de deux classes. Cela a été possible au travers de la rétropropagation du gradient de l'erreur proposé par Rumelhart et al [6].

L'objectif principal de la rétropropagation est de déterminer les meilleurs poids applicables à chacune des connexions inter-neuronales en confrontant le réseau à des exemples déjà classés. L'erreur calculée par la formule (1.1) et commise lors du calcul de la classification est rétropropagée d'une couche à l'autre en partant de la couche de sortie.

Au lieu de la fonction à seuil utilisé dans la formule (1.2), l'algorithme de rétropropagation utilise une fonction sigmoïde pour pouvoir classer les objets non linéairement séparables.

Bien que les perceptrons multicouches ont été largement utilisés mais ils souffrent quand même de deux inconvénients majeurs [5] :

- **i)** Le temps de calcul requis par l'apprentissage pour ajuster les paramètres peut être élevé.
- **ii)** Les résultats obtenus ne sont pas expliqués et la décision prise n'est pas justifiée car elle est produite automatiquement et sans l'intervention du concepteur.

#### **Réseau à quantification vectorielle adaptative (LVQ) :**

 LVQ (Learning Vector Quantization) est une méthode d'apprentissage supervisée à couche compétitive. L'architecture proposée par Kohenen utilise deux couches :

La première couche est à caractère descriptive, travaille d'une manière compétitive, la deuxième couche est à caractère prédictive et travaille d'une manière supervisée [6].

#### <span id="page-20-0"></span>**5.2.2. Méthodes basées sur l'apprentissage déductif**

Les méthodes basées sur l'apprentissage déductif, essayent de simulation un raisonnement analytique, en réalisant des inférences déductives dont le but, est d'exprimer des connaissances sous une forme désirée par l'utilisateur [8]. Les systèmes experts constituent des exemples types pour ces méthodes.

### <span id="page-20-1"></span>**Conclusion**

Nous avons essayé à travers ce chapitre de donner une vue générale sur l'intelligence artificielle, et les méthodes d'apprentissage automatique qui sont incluses dans un processus d'extraction de connaissances.

Et sont l'origine d'un nombre important d'algorithmes, nous avons d'écrit en détail quelques méthodes très connues dans le domaine de la classification et notamment celles que nous avions utilisés dans nos approches proposées, et aussi celles que nous avions exploité dans le cadre de reconnaissance.

# <span id="page-21-0"></span>**Chapitre II : Traitement d'image**

### <span id="page-22-0"></span>**1. Introduction**

 Le traitement d'image est une discipline de l'information et des mathématiques appliquées qui étudie les images numériques et leurs transformations, dans le but d'améliorer leur qualité ou d'en extraire de l'information.

Dans ce chapitre nous présenterons tout d'abord ce que c'est l'image et sa texture sans oublier le traitement qui regroupe toutes les techniques visant à améliorer la qualité d'une image.

# <span id="page-22-1"></span>**2. Généralités sur l'image**

#### <span id="page-22-2"></span>**2.1 Définition de l'image :**

Une image est une représentation planaire d'une scène ou d'un objet situé en général dans un espace tridimensionnel. Elle peut être décrite sous la forme d'une fonction I (x, y) tel que : x et y sont des cordonnées spatiales d'un point de l'image et I est une fonction d'intensité lumineuse (niveau de gris et de couleur) [8].

Les informations d'une image sont [9] :

- Nombre de lignes.
- Nombre de colonnes.
- Format des pixels (bits, niveaux de gris, niveaux de couleurs).
- **Compression éventuelle.**

#### <span id="page-22-3"></span>**2.2 Structure d'une image :**

Une image est la représentation d'un être ou d'une chose obtenue par exemple par la photographie, la vidéo ou l'utilisation d'un logiciel spécialisé. Elle est dite numérique lorsque sa sauvegarde est obtenue sous forme binaire. Donc image numérique fait appel à l'informatique.

Chaque image numérique est constituée d'un nombre donné de lignes, Chaque ligne comporte un nombre de point donnés. L'ensemble constitue une matrice.

Ces points sont dénommés pixel. Chaque « case » de cette matrice contient des nombres caractéristiques à la couleur attribuée au pixel [9].

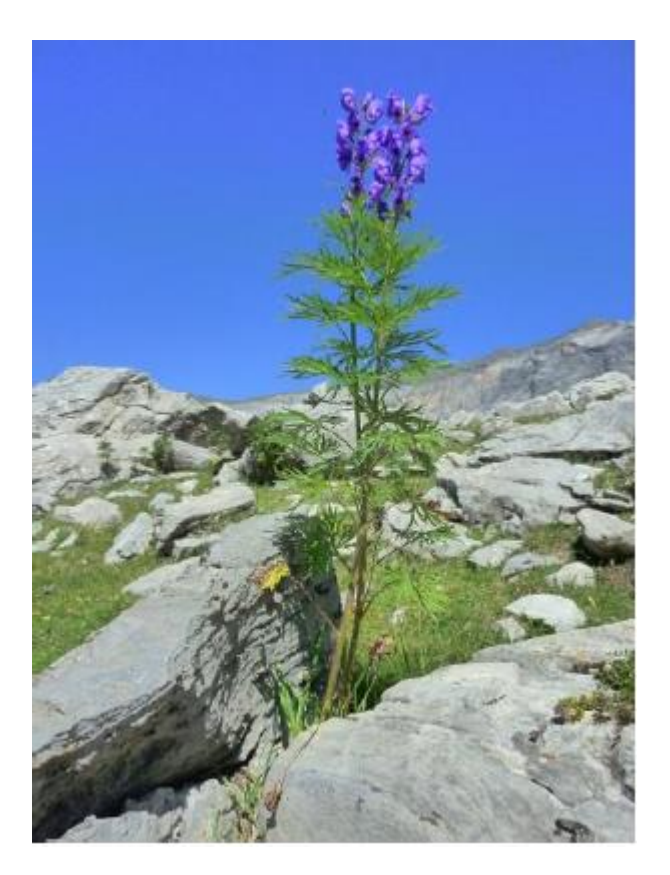

Fig.2.1 image "fleur"

<span id="page-23-0"></span>L'image est sauvegardée sous la forme d'un fichier informatique comportant :

- Un nom (exemple : fleur).
- Un suffixe de 3 lettres (exemple : bmp, jpg …) qui précise la nature de la codification employée pour sauvegarder cette image.

 La même image d'origine peut avoir une taille différente suivant la nature de la codification utilisée pour sa sauvegarde. Ainsi le fichier « fleur » sauvegardé au format BMP (format de sauvegarde d'une image matricielle), occupe une place de 980 ko alors qu'en JPG sa taille n'est que de 72,4 ko [12].

 Avec un éditeur de fichiers (exemple : explorateur de Windows), en déplaçant la souris sur le fichier, il est précisé que :

- La taille de cette image est de 507x676 pixels.
- La résolution est de 180 ppp (pixels ou points par pixel).
- La profondeur des couleurs est de 24 bits.

 Ces informations sont celles qui concernent l'image lorsqu'elle est affichée à l'écran. Il est noté que le fichier de l'image, contient en plus de la valeur de chaque pixel, des informations propres à définir la nature du codage utilisé, et précisant la structure de l'image, dans son entête afin de pouvoir être lu par différents logiciels [12].

#### <span id="page-24-0"></span>**2.3 Pixel :**

Une image est constituée d'un ensemble de points appelés pixels, et Le pixel représente ainsi le plus petit élément constitutif d'une l'image.

Un pixel possède une valeur qui peut être un scalaire et représenter un niveau de gris ou un vecteur représentant une couleur, ou tout autre chose.

Un pixel possède une valeur qui peut être un scalaire et représenter un niveau de gris, ou un vecteur représentant une couleur, ou tout autre chose. Les images dites en "noir et blanc" sont composées de pixels binaires noirs ou blancs (deux valeurs possibles). Les images en niveaux de gris sont composées de pixels de valeurs scalaires représentant la luminosité.

Pour donner un ordre de grandeur, si un pixel est codé sur 8 bits (1 octet), on dispose de 28 = 256 couleurs ou niveaux de gris. En Matlab, le pixel (1,1) est situé en haut à gauche de l'image [8].

#### <span id="page-24-1"></span>**2.4 Taille d'une image**

Une image de 1 pouce \*1 pouce scannée à 100 dpi aura une taille (x, y) de 100 pixels sur 100 pixels, c'est à dire (1\*100) \*(1\*100) = 100 pixels sur 100 pixels = 10.000 pixels [8].

- Remarque [14] : 1 pouce  $= 2.54$  cm. 1 pouce = 25,40 mm = 100 pixels.
- 1 inch =  $2,54$  cm = 1 pouce.
- 1 feet = 12 inch.

#### <span id="page-24-3"></span><span id="page-24-2"></span>**2.5 Les différents formats d'images :**

#### **A. Image matricielle :**

 Une image matricielle (ou bitmap) est formée d'un tableau de points ou pixels, Chaque point porte des informations de position et de couleur.

 Plus la densité des points est élevée, plus le nombre d'informations est grand et plus la résolution de l'image est élevée [11].

Format d'images bitmap : BMP, PCX, GIF, JPEG, TIFF.

Les images vues sur un écran de télévision ou une photographie sont des images matricielles [9].

#### <span id="page-25-0"></span>**B. Image Vectorielle :**

 Dans une image vectorielle les données sont représentées à l'aide de formules mathématiques. Cela permet alors d'agrandir l'image indéfiniment sans perte de qualité et d'obtenir un faible encombrement [11].

 Par exemple pour décrire un cercle dans une image il suffit de noter la position de son centre et la valeur de son rayon plutôt que l'ensemble des points de son contour.

Ce type est généralement obtenu à partir d'une image de synthèse créée par logiciel (exemple : **Autocad**) et non pas à partir d'un objet réel, ce type est donc particulièrement adapté pour le travail de redimensionnement d'images, la cartographie ou l'infographie [9].

#### <span id="page-25-1"></span>**3. Codages des couleurs :**

Nous l'avons une image apparait comme une matrice où chaque case contient des nombres associés à une couleur. Usuellement on distingue 3 grands types de couleurs pour une image numérique :

- Le noire et blanc.
- **Les niveaux de gris.**
- **La couleur.**

Ces types sont généralement à choisir lors d'une numérisation par scanner ou lors de la configuration d'un appareil photographique [10].

#### <span id="page-25-2"></span>**3.1 Codage d'une image en noir et blanc**

 Chaque pixel est soit blanc soit noir, Donc Le contenu de chaque case de la matrice est soit un 0 (noir) soit 1 (blanc). Il faut un bit pour coder un pixel, L'image de 10000 pixels codée occupe donc 10000 bits en mémoire [10].

#### <span id="page-26-0"></span>**3.2 Codage d'une image en niveaux de gris**

Le codage dit en niveaux de gris permet d'obtenir plus de nuances que le simple noir et blanc, Chaque pixel est un niveau de gris, allant de 0 (noir) à 255 (blanc).

Cet intervalle de valeur signifie que chaque pixel est codé sur huit bits (un octet). 256 niveaux de gris suffisent pour la reconnaissance de la plupart des objets d'une scène [15].

En général on code chaque pixel sur 8 bits = 1 octet. On a alors 256 possibilités (on dit 256 niveaux de gris). L'image de 10 000 pixels codée occupe alors 10 000 octets en mémoire.

L'usage de ce codage est utilisé fréquemment pour la presse écrite ou l'envoi par messagerie électronique de fichier d'image de taille réduite avec une perte de lisibilité de l'image moindre [10].

#### <span id="page-26-1"></span>**3.3 Codage d'une image Couleur**

 Une image couleur correspond à la synthèse additive de 3 images, rouge, vert et bleu. Chaque pixel est donc codé sur 3×N bits.

La couleur d'un pixel est représentée par 3 composantes couleur et donne naissance à un point dans un espace tridimensionnel.

Il existe plusieurs modes de codage de la couleur. Le plus utilisé est le codage Rouge, Vert, Bleu (RVB). Chaque couleur est codée sur 1 octet = 8 bits. Chaque pixel sur 3 octets c'est à dire 24 bits : le rouge de [0 à 255], le vert de [0 à 255], le Bleu de [0 à 255]. L'image de 10000 pixels ainsi codée occupe 10000 x 3 = 30000 octets [11].

Dans le cas d'une image de 10 cm x 10 cm avec une résolution convenable de 100 pixels par cm (un pixel mesure 0,1 mm) [11].

Elle est codée sur 1000 x 1000 = 1 000 000 pixels Elle occupe [11] :

En noir et blanc : 1 000 000 bits = 125 000 octets En 256 niveaux de gris : 1 million d'octets En couleurs (24bits) : 3 millions d'octets.

 C'est codage de la couleur qui est utilisé par la plupart des écrans d'ordinateurs actuellement. On constate qu'il est très gourmand en mémoire. Pour faciliter le stockage des images en mémoire on utilise d'autres formes de codage [12].

#### <span id="page-27-0"></span>**4. Traitement ou Prétraitement :**

Le traitement, souvent appelé prétraitement, regroupe toutes les techniques visant à améliorer la qualité d'une image.

De ce fait, la donnée de départ est l'image initiale et le résultat est également une image. L'idéal est d'obtenir un résultat sans bruit.

Une panoplie de traitements peut être appliquée à l'image numérique, la figure suivante résume l'ensemble de ces traitements [13].

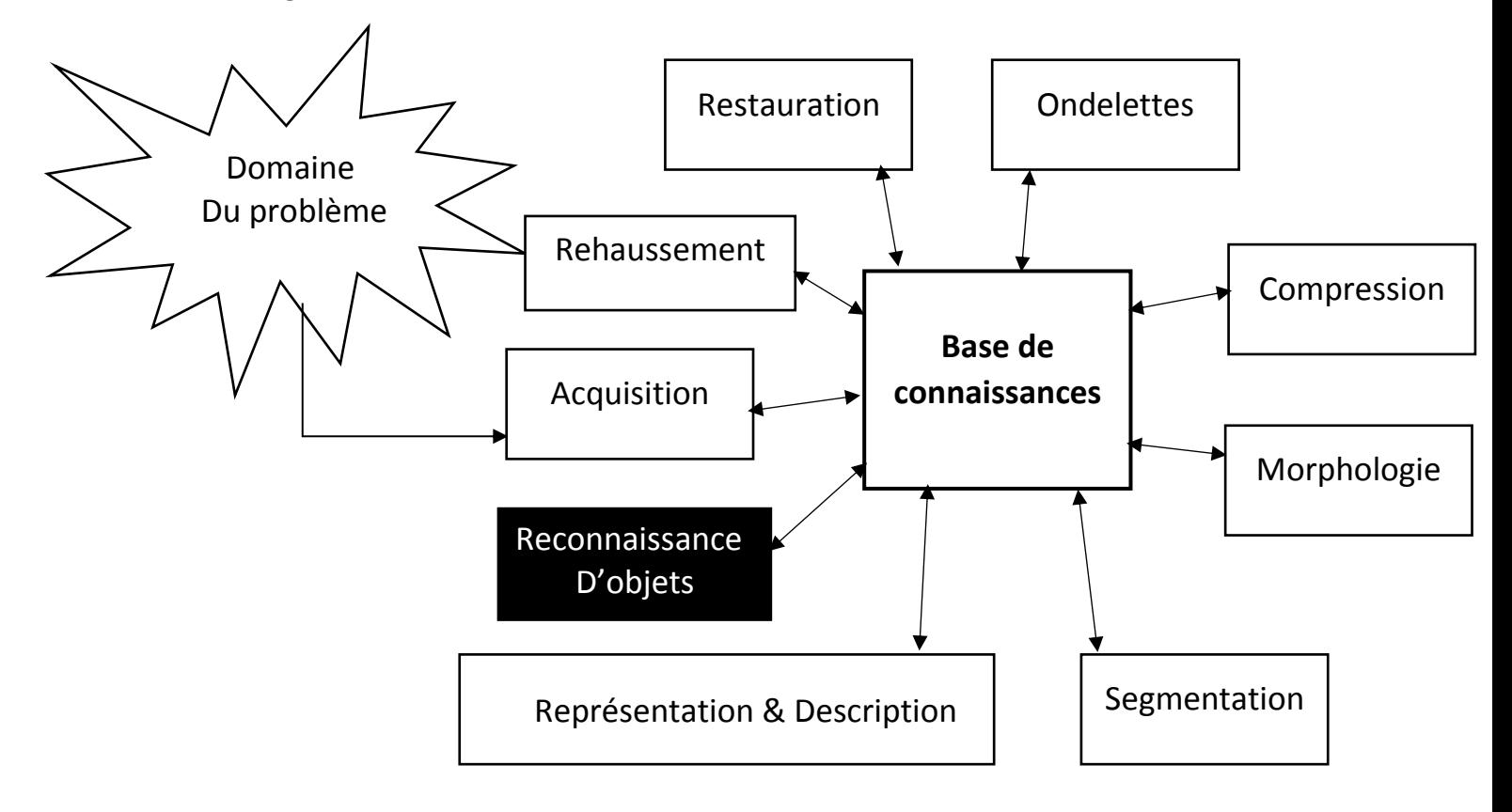

Fig. 2.2 Traitements fondamentaux en traitement d'images [13].

#### <span id="page-27-2"></span><span id="page-27-1"></span>**4.1 Acquisition :**

L'acquisition d'images est une mesure spatiale d'une interaction entre une onde et de la matière [13]. Elle a pour objet de passer de la scène physique à une forme numérique observée.

 Les deux caractéristiques importantes de la mesure spatiale est la taille du plus petit élément (pixel), mais aussi l'inter corrélation de deux éléments voisins : plus cette intercorrélation est faible, meilleure est l'image.

#### <span id="page-28-0"></span>**4.2 Rehaussement :**

 En générale On applique le rehaussement des images afin de faciliter l'interprétation visuelle et la compréhension des images.

Dans une image brute, les informations utiles sont souvent contenues dans un ensemble restreint de valeurs numériques parmi les valeurs possibles (256 dans le cas de données à 8 bits).

Le rehaussement des contrastes se fait en changeant les valeurs initiales de façon à utiliser toutes les valeurs possibles, ce qui permet d'augmenter le contraste entre les cibles et leur environnement [8].

#### <span id="page-28-1"></span>**4.3 Restauration :**

 La restauration a pour but d'inverser l'effet du phénomène dégradant. Il s'agit donc de produire une image la plus proche de la réalité physique de la scène observée. Le plus souvent, cette étape est la première dans la chaîne de traitements constituant un système de vision [13].

 La restauration se fait par des techniques comme noir et blanc, négative, rotation, etc.

- **Noir et blanc** : L'image noir et blanc, est une image dont les couleurs ont été remplacés par le gris sauf le noir et le blanc de l'image.
- **Négative** : est une image dont les couleurs ont été inversées par rapport à l'originale par exemple le noir devient blanc et inversement.

#### <span id="page-28-2"></span>**4.4 Compression :**

On classe les techniques de compression par extension du fichier informatique. Il s'agit là de faciliter le traitement et surtout le stockage des images par une réduction adéquate de leur volume d'information. On perd ou on gagne une caractéristique optique. La compression d'image peut être effectuée avec perte de données ou sans perte [13]

#### <span id="page-28-3"></span>**4.5 Morphologie :**

La morphologie mathématique constitue une Technique d'analyse d'images à part entière et peut être utilisée pour résoudre un grand nombre de problèmes de traitement d'images tels que [10] :

#### **Le filtrage non linéaire d'images :**

Pour conserver ou supprimer des structures d'une image possédant certaines caractéristiques, notamment de forme (morphologiques).

**Mesure :** 

Pour obtenir des valeurs numériques caractérisant certaines propriétés des objets de l'image (exemple : granulométrie, analyse de textures, ...).

#### **Segmentation :**

Pour obtenir une partition de l'image en ses différentes régions d'intérêt. Généralement, on cherche à séparer les objets de l'image du fond. Le paradigme de segmentation morphologique s'appuie sur l'opérateur de ligne de partage des eaux.

#### <span id="page-29-0"></span>**4.6 La Segmentation :**

 La segmentation d'images ainsi définie est un domaine vaste où l'on retrouve de très nombreuses approches.

 La segmentation est un traitement qui consiste à créer une partition de l'image considérée, Il existe deux grandes catégories de segmentations : La segmentation de région et la segmentation de contour.

 Les pixels présentant une même caractéristique sont décrits par un niveau de gris compris dans un certain intervalle ou dérivée seconde supérieure à un certain seuil. **[7]**

 Plus la segmentation est meilleur plus l'étape de reconnaissance d'objets est réussite.

#### <span id="page-29-1"></span>**4.7 Amélioration :**

 L'amélioration a pour but de satisfaire l'œil de l'observateur humain, C'est pour quoi l'image produite peut être différente de la réalité.

 Cette amélioration peut servir dans un premier temps à faciliter la visualisation de l'image sur un écran d'ordinateur. Dans les deux cas, la qualité (i.e. capacité à interpréter facilement une image) a été accrue [13].

#### <span id="page-29-2"></span>**4.8 Représentation et Description :**

La représentation est l'étape qui vient juste après la segmentation, Le résultat de la segmentation est un ensemble de pixels relatifs à une région. Ces données doivent être converties en une forme traitable par un ordinateur.

On peut soit représenter la région ou sa frontière. La description est l'extraction d'attribut permettant de distinguer une classe d'objets d'une autre classe [10].

#### <span id="page-30-0"></span>**4.9 Reconnaissance d'objet :**

La reconnaissance d'objets est une branche de la [vision artificielle](https://fr.wikipedia.org/wiki/Vision_par_ordinateur) et un des piliers de la [vision industrielle.](https://fr.wikipedia.org/wiki/Vision_industrielle) Elle consiste à identifier des formes pré-décrites dans une [image numérique.](https://fr.wikipedia.org/wiki/Image_num%C3%A9rique)

La reconnaissance d'objet est avant tout la réduction méthodique d'information. A partir d'une donnée très riche, par exemple une image numérisée, on veut obtenir une information pertinente qui tient en quelques bits, par exemple l'indication que l'image contient des chiffres.

On considère donc souvent la reconnaissance des objets comme un problème de classification, c'est-à-dire un problème de synthèse d'une fonction qui affecte chaque donnée prévisible à la catégorie pertinente [15].

#### <span id="page-30-1"></span>**Conclusion**

 Dans ce chapitre, nous avons donnés un aperçu sur l'image et ses caractéristiques, ainsi que nous avons cité les différents traitements que peut subir une image.

 Dans le chapitre suivant, on présentera une étude expérimentale sur une base d'images des chiffres manuscrits. Cette expérience est en fait une implémentation d'un réseau neuronal artificiel basé sur Back Propagation.

# <span id="page-31-0"></span>**Chapitre III : Implémentation de l'Application**

### <span id="page-32-0"></span>**1. Introduction**

 La Reconnaissance des chiffres manuscrits est souvent considérée comme l'un des problèmes d'apprentissage du réseau neuronal prototype, donc nous nous concentrons sur cette question dans ce chapitre, est après nous détaillerons, dans une première contribution le fonctionnement et l'implémentation Rétro-Propagation fonction de réseau neuronal.

# <span id="page-32-1"></span>**2. Conception de l'application**

La réalisation de tout système informatique doit être précède par une phase de conception. La conception est un processus créatif qui nécessite de l'expérience que l'on acquiert essentiellement par la pratique ainsi que par l'étude du domaine. Une bonne conception est la clé d'un développement de logiciel efficace Un système bien conçu est facile à réaliser et à maintenir, donc il est fiable viable et de qualité. De ce fait cette phase est plus que cruciale pour l'avenir du système.

Nous avons adopté, Rétro-Propagation Réseau neuronal artificiel, qui est formé par un grand nombre d'unités de traitement (ou neurones) sont largement interconnectés, également connu comme système dynamique non linéaire très complexe. Son cerveau humain une certaine simplification, abstraction, et de simuler le cerveau humain reflète bon nombre des caractéristiques de base, et ont un certain degré de reconnaissance du jugement.

#### **A- Ressources**

 Les expérimentations et les tests ont été exécutés et réalisés sur un « Intel Core i3 » possédant une mémoire de 4Giga.

**B- Environnements :** MATLAB R2015a (version 8.5.0, 64 bits) :

MATLAB : est un langage de développement informatique particulièrement dédié aux applications scientifiques « traitement du signal, imagerie, etc. », d'où le choix de ce langage qui nous permettra de traiter les images avec efficacité et rapidité.

MATLAB est doté d'un environnement simple et convivial et contient de nombreuses boites à outils (réseaux de neurones, bio-informatique, ondelettes, statistiques, etc.).

# <span id="page-33-0"></span>**3. Base d'images**

## <span id="page-33-1"></span> **A- Définition**

Notre objectif est de développer un système de reconnaissance des chiffres manuscrits, dans le cadre d'un apprentissage automatique, La base de données utilisée dans ce travail, est constituée d'une partie des images de la bibliothèque MNIST de chiffres manuscrits (LeCun, Y., Cortes, C., & Burges, C. J. 1998).

# <span id="page-33-2"></span>**B- Description**

 On a 10 images, chaque image contient différents types des chiffres de 0 jusqu'à 9, L'image est de 640\*640 pixel. Les images sont an niveau de gris, allant de 0 à 255, la taille de chaque image 50 ko, et de format Bitmap.

# <span id="page-33-3"></span>**C- Propriétés des images**

L'expérience a utilisé L'image est de (640 \* 640) pixels, chaque image (10 \* 10) chiffres, chaque taille de chiffres (64 \* 64) pixels.

### <span id="page-33-4"></span>**4. Réseaux de neurones**

 La couche d'entrée comporte un grand nombre de neurones pour modéliser un grand nombre d'entrée non linéaire. Elle représente le vecteur d'entrée d'information d'entrée.

 Les couches cachées, sont à tous les niveaux entre la couche d'entrée et les neurones de couche de sortie avec de nombreux liens entre elles. Le nombre de neurones dans la couche cachée est incertaine, mais plus le nombre est important afin de prendre en compte là non linéaire des données en entrée, de sorte que la fiabilité des réseaux de neurones soit meilleure.

 Niveau de sortie (couche de sortie), relie l'information dans la transmission neuronale, l'analyse, l'équilibre, former les résultats de sortie. Cette sortie d'information est appelée vecteur de sortie.

Pendant ce temps, l'interconnexion de réseau entre chaque couche de réseau est pondérée connu sous le « poids », son rôle est de régler la proportion de chaque entrée, de sorte que les différents neurones d'entrée peuvent être obtenus après la sortie désirée.

#### <span id="page-34-0"></span>**4.1 Réseaux Feed-forward Et l'Algorithme Rétro-Propagation**

 Parmi les réseaux tel que décrit ci-dessus, l'entrée à la sortie du circuit intermédiaire ne se forme pas, le résultat a été calculé pré compensation à la couche de sortie, ainsi appelé réseau feed-forward. L'erreur de la couche de sortie entre la sortie et l'objet de sortie progressivement réinjecté à chaque réseau, et les poids de réglage de descente en réseau à travers un gradient, après un nombre suffisant d'itérations pour obtenir le réseau de formation idéal, appelé l'arrière erreur propagation algorithme.

 L'algorithme utilisé dans l'expérience améliorée des algorithmes et BP ajouté élan après sa mise en œuvre les étapes suivantes :

- 1- Définir des variables et des paramètres : Soit  $x_k$  le vecteur d'entrée (ou des échantillons de formation),  $N$  le nombre d'échantillons de formation, matrice à deux poids  $W_{M1}(n)$ ,  $W_{IP}(n)$ , Respectivement, pour la couche d'entrée vers la couche cachée et la couche cachée à la couche de sortie, Matrice pondérée après la première  $n$  d'itération,  $Y_k(n)$  après l'itérationnième de la sortie effective du réseau,  $d_k(n)$  Il est la sortie désirée,  $n$  est le taux d'apprentissage, n est le nombre d'itérations [17].
- 2- Initialiser les coefficients de pondération du réseau, Assigné W<sub>MI</sub>(n), W<sub>IP</sub>(n) Expérience uniformément répartie, dans  $\left(-\frac{2.4}{r}\right)$  $\frac{2.4}{F}$ ,  $\frac{2.4}{F}$  $\frac{E \cdot \mathbf{f}}{F}$ ) ou entre  $\left(-\frac{2.4}{\sqrt{2}}\right)$  $\frac{2.4}{\sqrt{F}}$ ,  $\frac{2.4}{\sqrt{F}}$  $\frac{2.4}{\sqrt{F}}$ ), Unité F dans lequel le nombre d'entrées est connectée [17].
- 3- Échantillon de formation d'entrée  $x_k$ , apposition n=0.
- 4- Pour les échantillons d'entrée  $x_k$ , Calcul Forward BP Chaque signal d'entrée est un réseau de neurones u, et un signal de sortie v, parmi [18]

$$
v_p^p = y_{kp}(n) = \frac{1}{\left(1 + exp\left(-U_p^p(n)\right)\right)}, \ p = 1, 2, ..., P. \tag{3.1}
$$

- 5- Le résultat attendu d<sub>K</sub>, et la sortie réelle obtenue dans l'étape précédente  $y_{kp}(n)$ , l'erreur de calcul E(n), Déterminer si elle répond aux exigences, Si vous allez à répondre à la huitième étape, Sinon aller à la rencontre de la sixième étape.
- 6- L'analyse de la première étape  $(n+1)$  est supérieure au nombre maximal d'itérations, Si plus d'aller à la huitième étape, Si elle est plus grande que

les échantillons d'entrée  $x_k$ , calculer le gradient local δ inversent de chaque couche de neurones, qui [18] :

$$
\delta_p^P(n) = y_p(n) \left( 1 - y_p(n) \right) \left( d_p(n) - y_p(n) \right) \quad p = 1, 2, ..., P \tag{3.2}
$$

$$
\delta_i^I(h) = f'(u_i^I(n)) \Sigma_{i=1}^I \delta_p^P(n) W_{ip}(n) \quad i = 1, 2, ..., 1
$$
 (3.3)

7- Selon la méthode suivante pour calculer la correction de poids  $\Delta w$ , et des poids corrects,  $n = n + 1$ , passez à la quatrième étape [18] :

$$
\Delta w_{ip}(n) = \eta \delta_P^P(n) v_i^I(n) w_{ip}(n+1) = w_{ip}(n) + \Delta w_{ip}(n)
$$
 (3.4)

$$
\Delta w_{mi}(n) = \eta \delta_i^I(n) x_{km}(n) w_{mi}(n+1) = w_{mi}(n) + \Delta w_{mi}
$$
 (3.5)

8-Après avoir terminé toute la formation, afin de déterminer si des échantillons se termine l'algorithme, Sinon, passez à la troisième étape [18].

#### <span id="page-35-0"></span>**4.2 Architecture du réseau de neurone**

 L'expérience utilise pour l'entrée la base des images qui contient des chiffres manuscrits allez de 0 jusqu'à 9 et taille de chaque chiffre c'est 64\*64, on utilise une fonction qui permet d'extraire les caractéristiques.

 $64 * 64 \longrightarrow 15$  paramètres + label.

Cette fonction getFeature, permet de calculer différentstypes, à savoir le type de chiffre, le nombre de cercle, le nombre de forme fermée, le nombre de croisement, le nombre d'intersection, le nombre du diagonal, existence de convexité, etc…

 Un réseau neuronal artificiel en conformité avec l'algorithme de base fait plusieurs sessions de formation et d'itération, la figure suivant représente l'apprentissage.

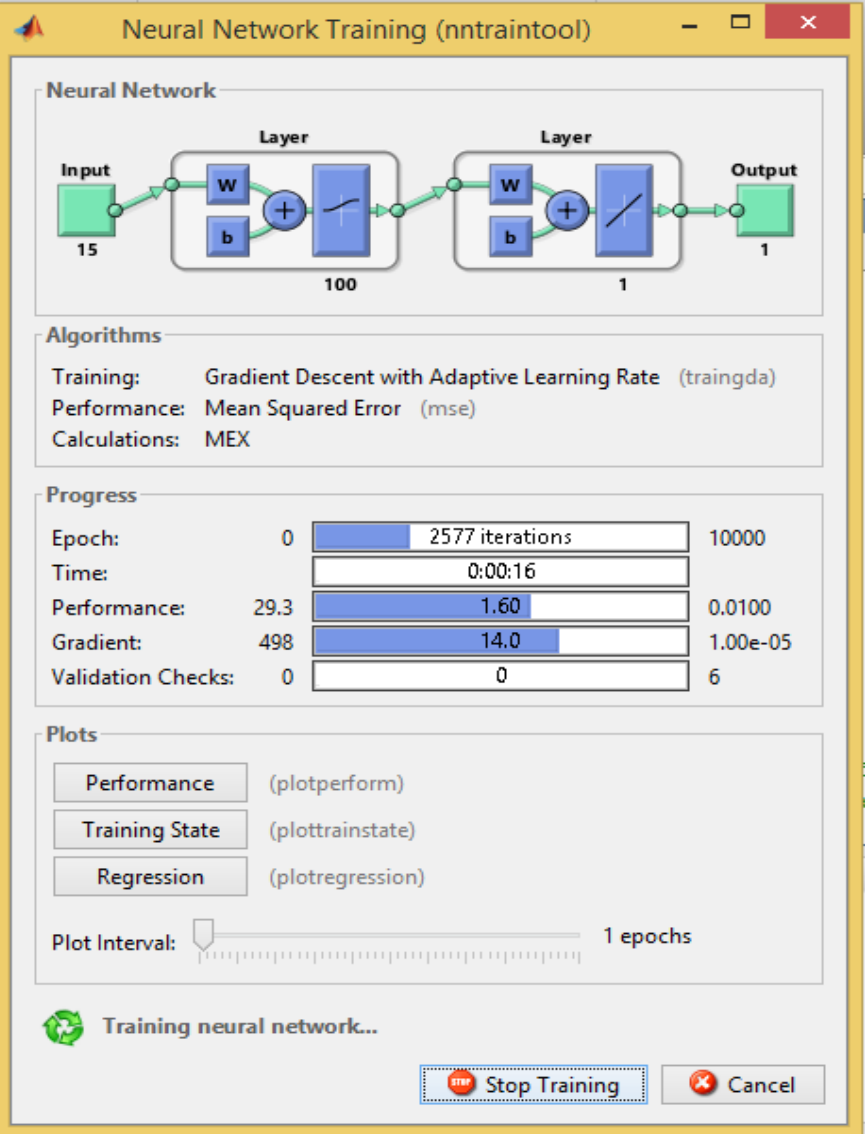

Fig 3.1 Réseau de formation

<span id="page-36-0"></span> Et on peut même voire les différentes figures, qui représentent le meilleur état de la performance, et l'état d'apprentissage qui affiche la valeur du gradient ainsi que le taux d'apprentissage, et la valeur de régression :

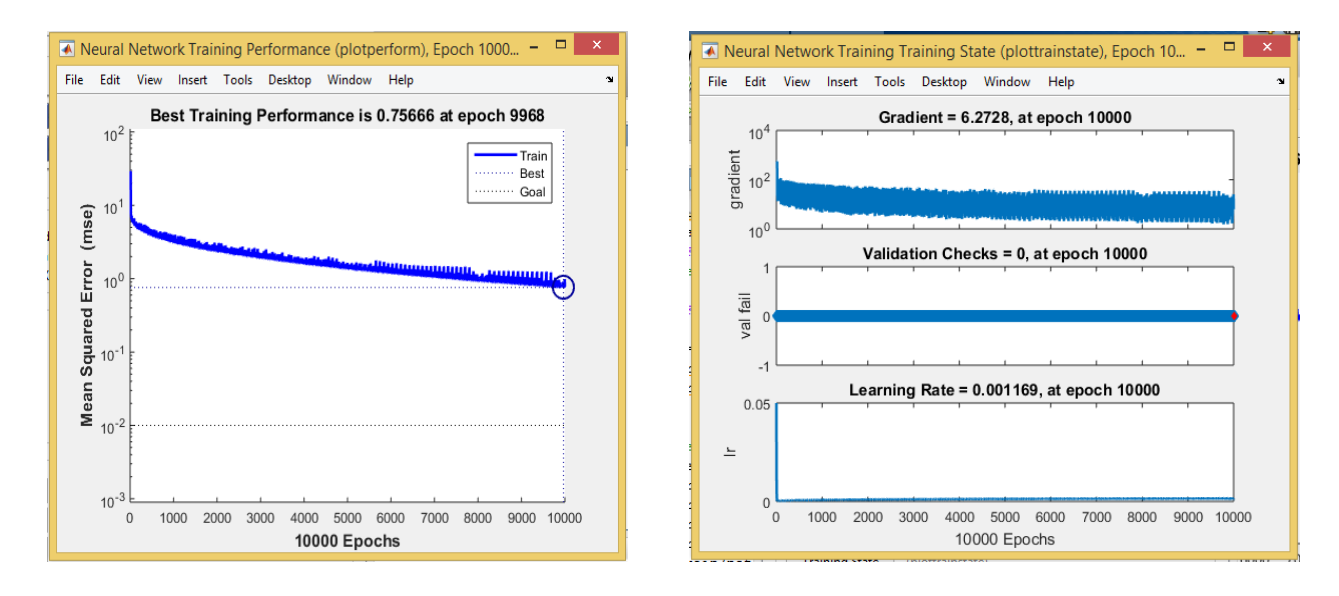

<span id="page-37-1"></span>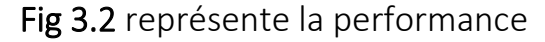

<span id="page-37-2"></span>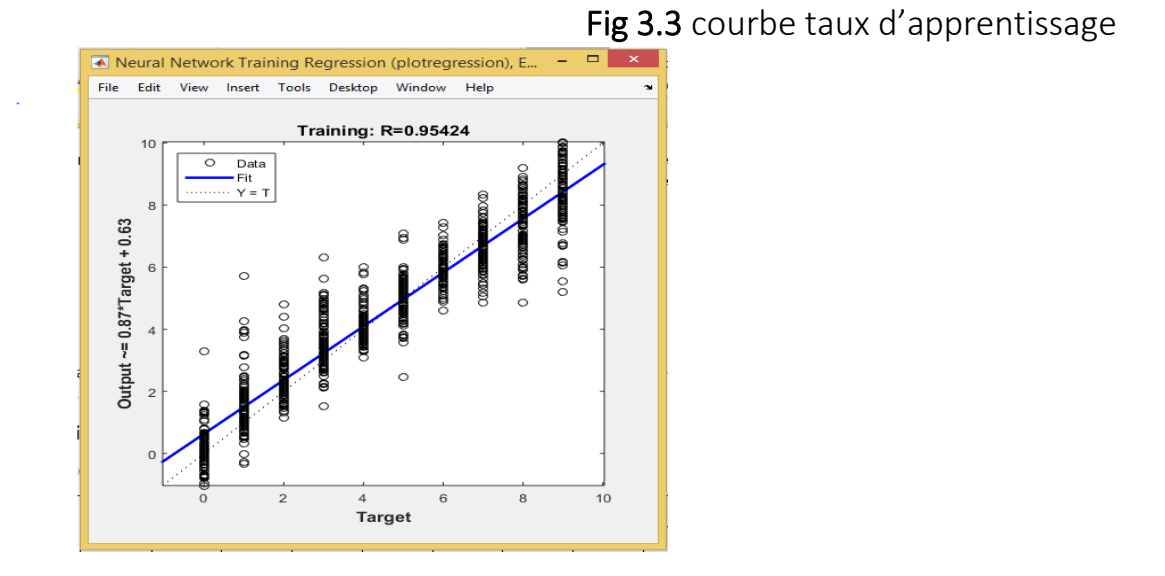

Fig 3.4 ensemble d'apprentissage

<span id="page-37-3"></span> Après extraction de caractéristiques de l'image segmentée avec un prétraitement, ces caractéristiques seront comme des échantillons d'apprentissage dans un réseau numérique, Après une étape d'apprentissage terminée, le lancement de la reconnaissance des échantillons de test.

#### <span id="page-37-0"></span>**5. Expérimentation et résultats**

Dans le but d'optimiser notre réseau de neurones, nous avons testés plusieurs expériences avec différents paramètres, parmi ces paramètres, nous avons procédé au changement et à la variation du nombre de couches cachées, ainsi qu'une modification du nombre d'épochs, puis nous lançons des tests, et les résultats présentés dans les tableaux ci-dessous (matrice de confusion).

<span id="page-38-0"></span>On peut diviser ces différentes expérimentations en 02 parties :

#### **a) Partie 01 :**

 Le nombre de couche cachée fixé à 10 couches, et pour le nombre d'epoch on va prendre 03 états différents, Les tableaux suivants explique la phase du test de reconnaissance :

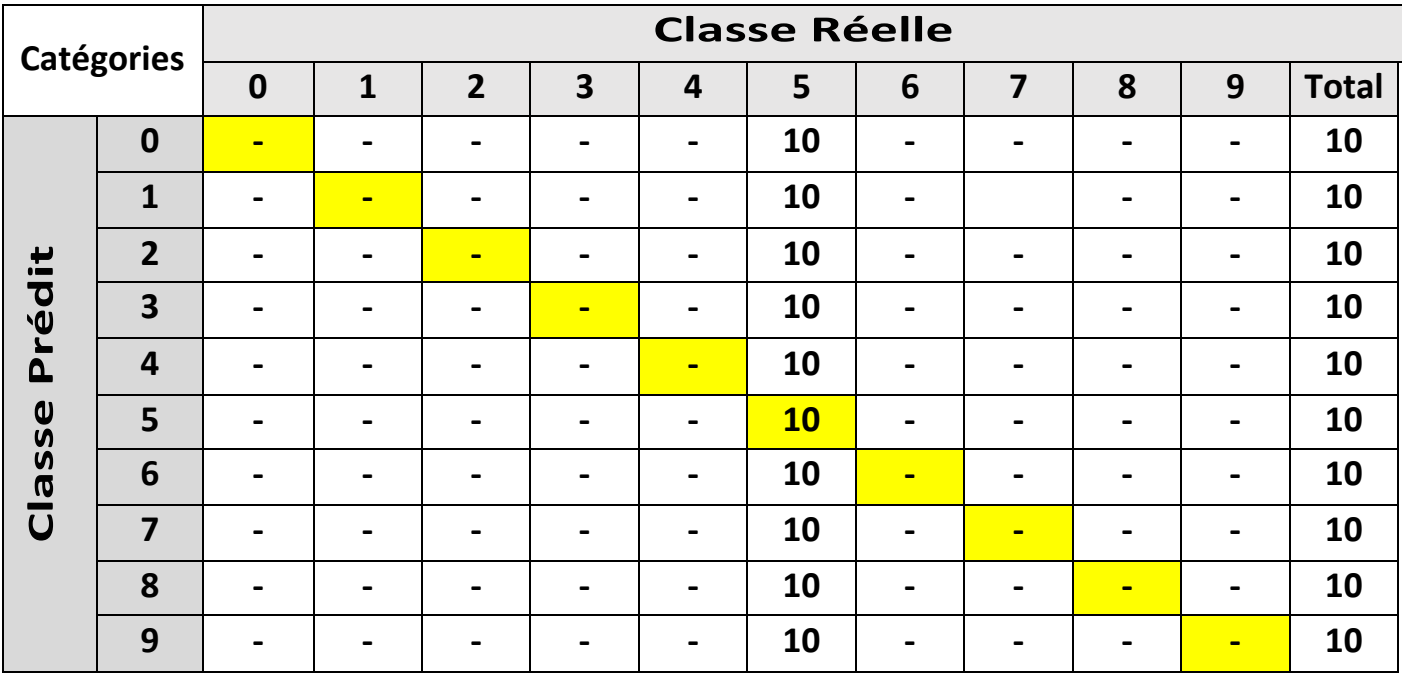

Tab 3.1 Matrice de confusion pour le nombre Epoch = 100

<span id="page-38-1"></span>

| <b>Catégories</b> |                         | <b>Classe Réelle</b> |                |                |                         |                          |                |                          |                         |                |   |              |
|-------------------|-------------------------|----------------------|----------------|----------------|-------------------------|--------------------------|----------------|--------------------------|-------------------------|----------------|---|--------------|
|                   |                         | $\bf{0}$             | 1              | $\overline{2}$ | $\overline{\mathbf{3}}$ | $\overline{4}$           | 5              | 6                        | $\overline{\mathbf{z}}$ | 8              | 9 | <b>Total</b> |
| Prédit<br>Classe  | $\boldsymbol{0}$        | $\blacksquare$       | $\blacksquare$ | $\blacksquare$ | $\blacksquare$          | -                        | 10             | $\blacksquare$           | $\blacksquare$          | -              | - | 10           |
|                   | $\mathbf{1}$            |                      | -              | $\blacksquare$ | $\overline{2}$          | -                        | 8              | $\overline{\phantom{0}}$ |                         |                |   | 10           |
|                   | $\overline{2}$          |                      | ۰              | $\blacksquare$ | 5                       | -                        | 5              | $\blacksquare$           | $\blacksquare$          |                |   | 10           |
|                   | $\overline{\mathbf{3}}$ |                      |                | $\blacksquare$ | $\blacksquare$          | $\mathbf{1}$             | 9              | $\blacksquare$           | -                       |                |   | 10           |
|                   | $\overline{4}$          |                      | ۰              | $\blacksquare$ | $\blacksquare$          | $\overline{\mathbf{1}}$  | 9              | $\overline{\phantom{0}}$ | $\blacksquare$          |                |   | 10           |
|                   | 5                       |                      | ۰              | $\blacksquare$ | $\blacksquare$          | $\blacksquare$           | <b>10</b>      | $\blacksquare$           | -                       |                |   | 10           |
|                   | $6\phantom{1}6$         |                      | $\blacksquare$ | $\blacksquare$ | $\overline{\mathbf{3}}$ | $\blacksquare$           | $\overline{7}$ | $\blacksquare$           | ۰                       | -              | - | 10           |
|                   | $\overline{7}$          |                      | $\blacksquare$ | $\blacksquare$ | $\blacksquare$          | $\overline{\phantom{0}}$ | 10             | $\overline{\phantom{0}}$ | $\blacksquare$          | -              | - | 10           |
|                   | 8                       |                      | $\blacksquare$ | $\blacksquare$ | $\blacksquare$          | $\blacksquare$           | 10             | $\overline{\phantom{0}}$ | ۰                       | $\blacksquare$ | - | 10           |
|                   | 9                       |                      | ۰              | $\blacksquare$ | $\blacksquare$          | $\mathbf{1}$             | 9              | ۰                        | -                       |                | - | 10           |

<span id="page-38-2"></span>Tab 3.2 Matrice de confusion pour le nombre Epoch = 1000

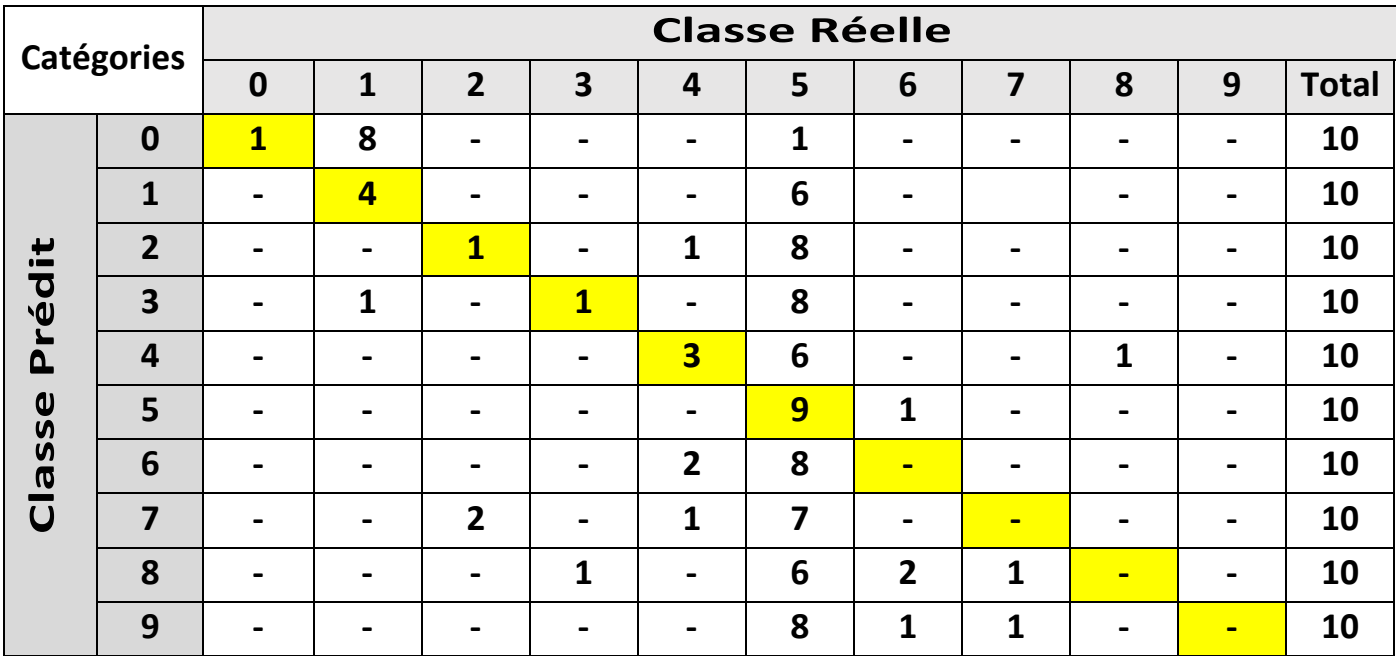

Tab 3.3 Matrice de confusion pour le nombre Epoch = 10000

<span id="page-39-0"></span> Les tableaux ci-dessus, représentent les résultats de reconnaissance des chiffres manuscrits, et ces résultats évoluent avec le changement du nombre d'epoch.

 Pour Tab 3.1 les chiffres sont mal reconnus, le classifieur a considéré toutes les classes comme un chiffre (5), Tab 3.2 il y a un changement de reconnaissance faibles par rapport au premier tableau, Tab 3.3 on a relevé un faible résultat mais meilleure par rapport aux 02 précédents tableaux, par exemple pour les chiffes (0, 1, 2) on a changement positive, c'est-à-dire reconnaissance faible mais, mieux que tab 3.1 et tab 3.2.

 Aussi nous avons tracer un tableau, qui présente les différentes évolutions d'apprentissage :

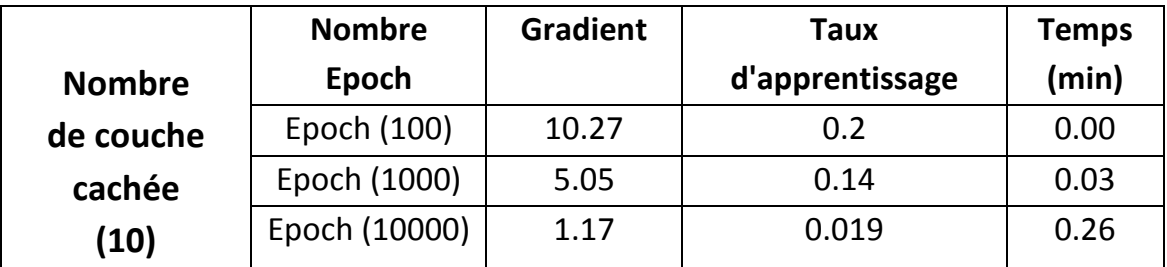

Tab 3.4 tableau d'Apprentissage pour les différents Epoch

<span id="page-39-1"></span> Ce tableau représente les différents résultats d'apprentissage avec différents epoch, et nous allons voir que si la performance augmente avec le nombre d'epoch, ceci est vérifiée avec la diminution de l'erreur. Par contre le temps d'apprentissage croit avec le nombre d'epoch, mais cette étape est en off-line exécutée une seule fois.

#### **b) Partie 02 :**

<span id="page-40-0"></span>Le nombre de couche cachée fixé au 100 couche, et pour le nombre d'epoch on vas prendre 03 états différent, Les tableaux suivant expliquée la phase du test de reconnaissance :

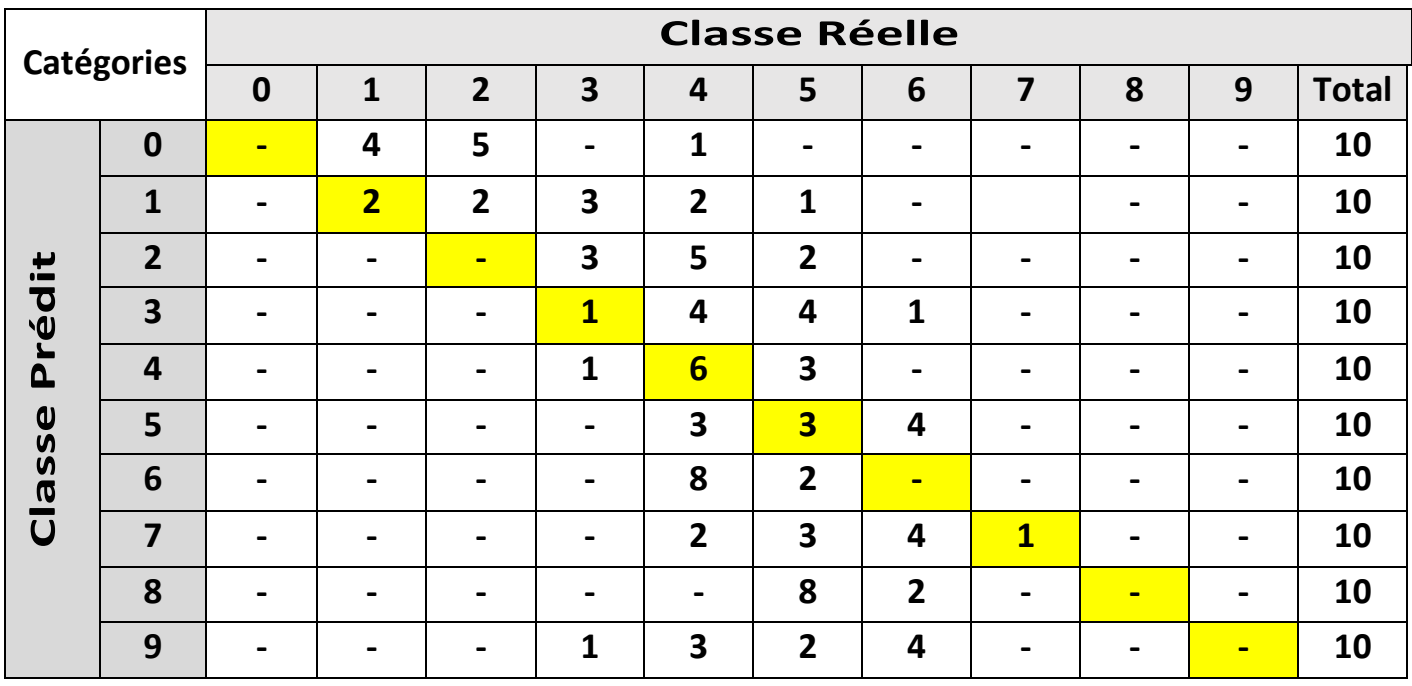

<span id="page-40-1"></span>Tab 3.5 Matrice de confusion pour le nombre Epoch = 100

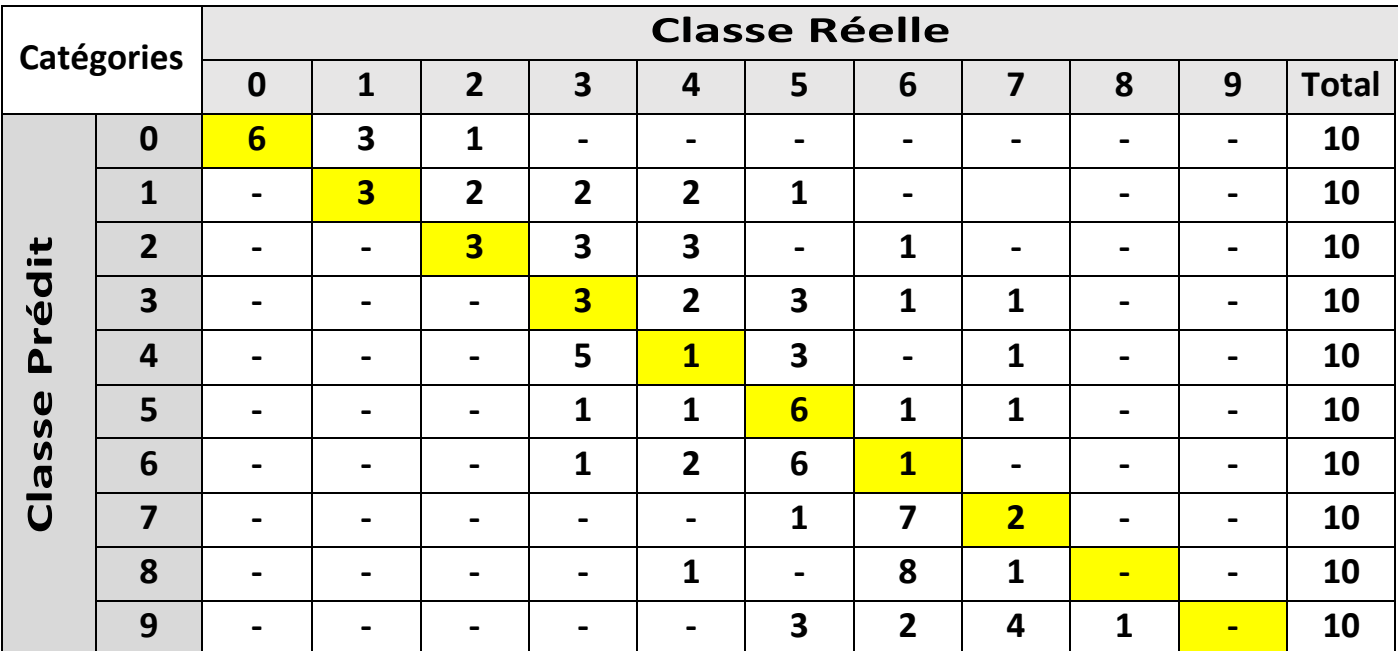

Tab 3.6 Matrice de confusion pour le nombre Epoch = 1000

<span id="page-41-0"></span>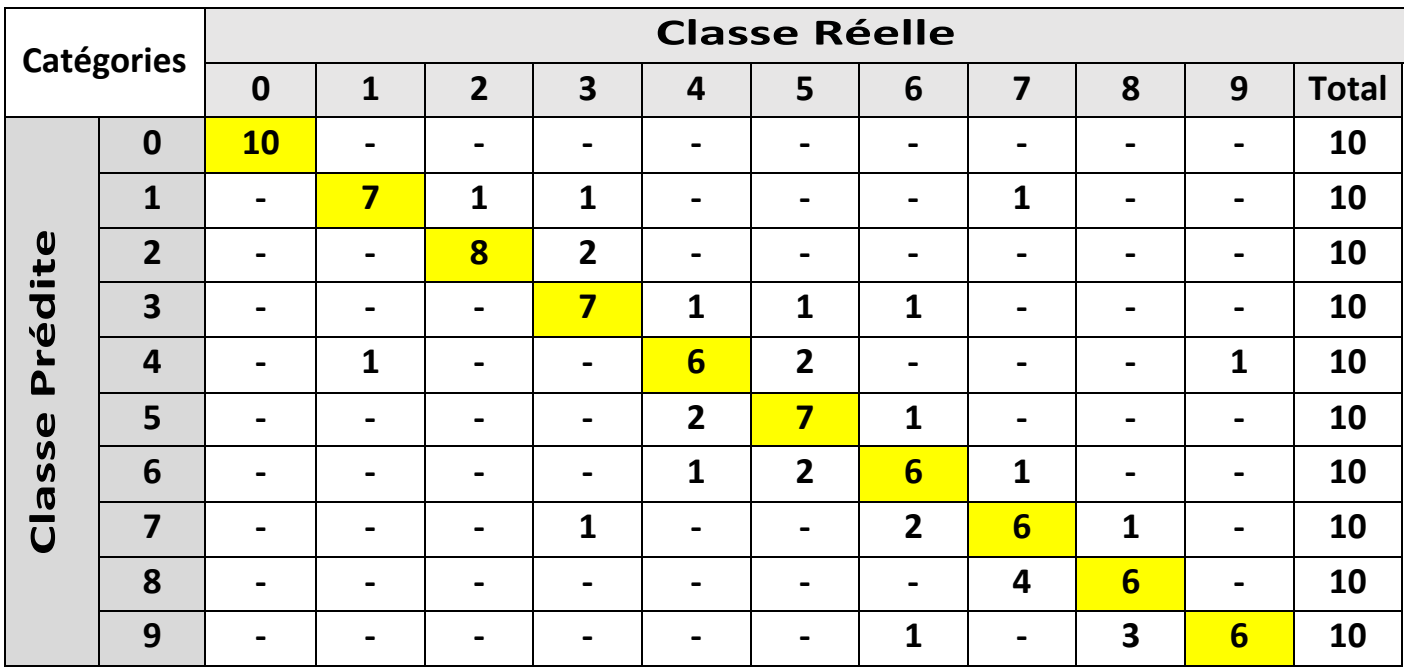

Tab 3.7 Matrice de confusion pour le nombre Epoch = 10000

<span id="page-41-1"></span>Pour cette partie on a le nombre de couches cachée plus que la première partie, et pour cela on remarque que la reconnaissance elle est meilleure que la première, par exemple pour Tab 3.5 et Tab 3.3 (partie 1) la reconnaissance pour les chiffre (1, 4) augmente, et pour ce dernier tableau Tab 3.6 et Tab 3.7, la reconnaissance augmente pour tous les chiffres.

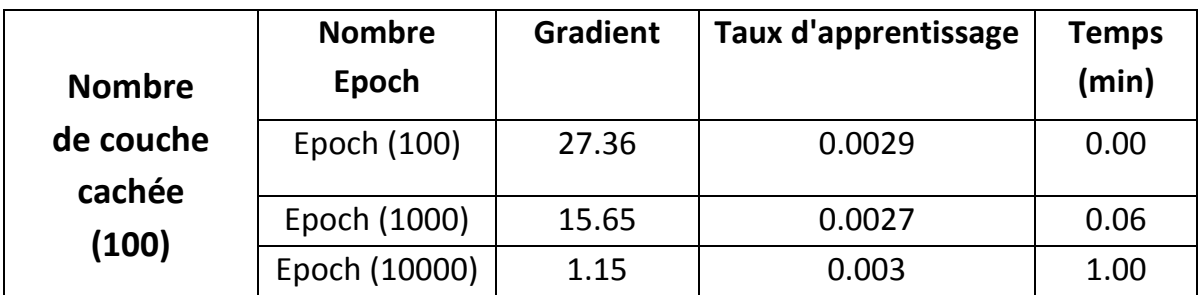

Tab 3.8 tableau d'Apprentissage pour les différents Epoch

<span id="page-42-1"></span> Et nous voire dans Tab 3.8, que le taux d'apprentissage prend valeur très petite par rapport au précèdent tableau Tab 3.4, cela s'explique par l'augmentation des nombres des couche cachées, et du nombre d'épochs.

 Donc on peut conclure que le meilleur résultat de reconnaissance des chiffres manuscrits est lié par le choix ou l'optimisation du nombre de couche caché et avec le nombre d'epoch.

#### <span id="page-42-0"></span>**5.1 Précision et rappel**

 Les performances en termes de classification sont généralement mesurées à partir de deux indicateurs traditionnellement utilisés c'est les mesures du « rappel » et de « précision ».

 Formellement, pour chaque classe Ci, on calcule deux probabilités qui peuvent être estimées à partir de la matrice de confusion correspondante ainsi ces deux mesures peuvent être définies de la manière suivante :

**Le rappel** : est la capacité à détecter les "**vrais positifs(VP)**".

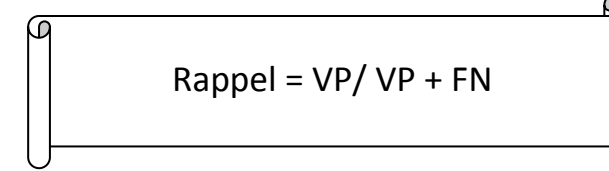

**La précision** : est la capacité à éliminer les "**faux positifs(FN)**".

$$
Précision = VN / VN + FP
$$

Dans notre cas :

- **VP** ou **vrai positif** représente les exemples classés positifs et qui le sont vraiment.
- **FP** ou **faux positif** représente les exemples classés positifs et qui sont en fait négatifs.
- **VN** ou **vrai négatif** représente les exemples classés négatifs et qui le sont vraiment.
- **FN** ou **faux négatif** représente les exemples classés négatifs et qui sont en fait positifs.

 La courbe de précision / rappel permettent de mieux comprendre le comportement du classifieur, et de visualiser l'évolution de la précision en fonction du rappel.

 Pour pouvoir confronter les différents résultats fournis par le classifieur, On a calculé à l'aide de tableau derniers de chaque partie (a) et (b), et nous obtenons les résultats suivant :

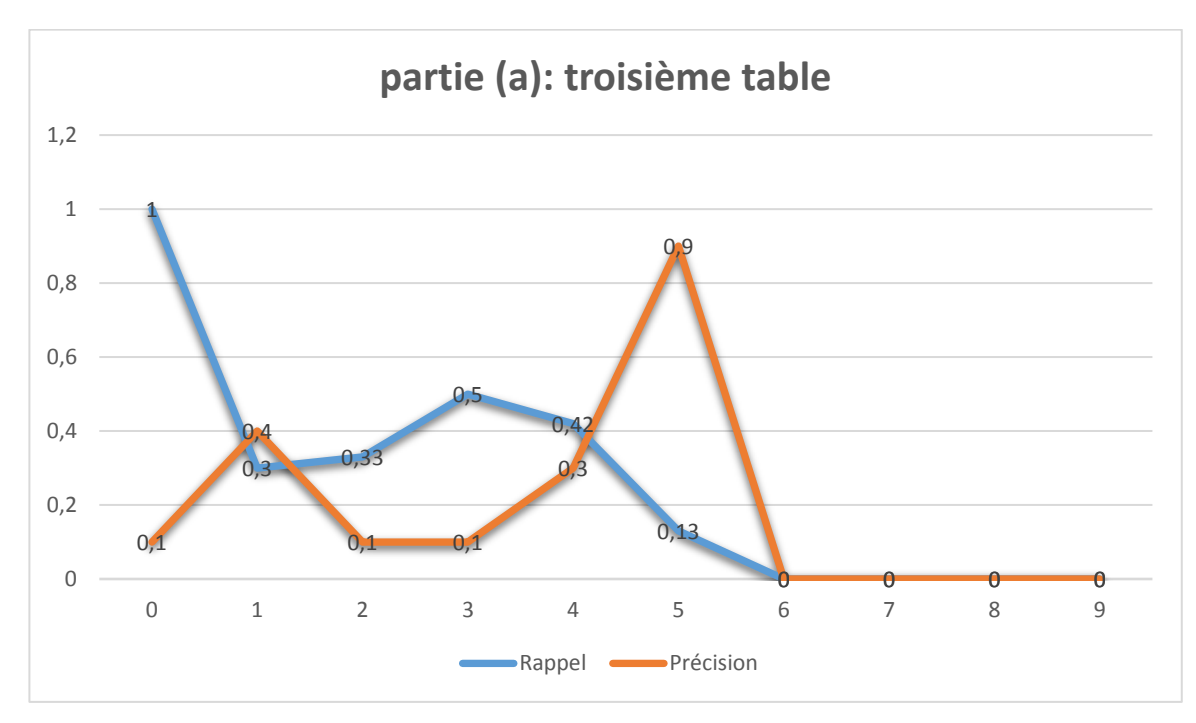

Fig 3.5 courbe rappel/précision pour chaque classe de tab 3.3

<span id="page-43-0"></span> pour la courbe de rappel dans premier classe 0 on a la valeur 1, ça veut dire que le système retourne toutes les réponses possible pour la reconnaissance, mais pour la précision on a juste 0.1, ça veut dire que le système reconnus un seul label, mais pour les autres labels ne reconnus pas, pour la classe 1 on a un changement positive pour précision, puis elle descend puis elle augmente

jusqu'à la valeur 0.9 dans la classe 5, cela veut dire le système reconnus presque tous les labels, mais pour les classe suivants on a la valeur 0 pour rappel et précision, veut dire que système ne reconnus pas ces classes.

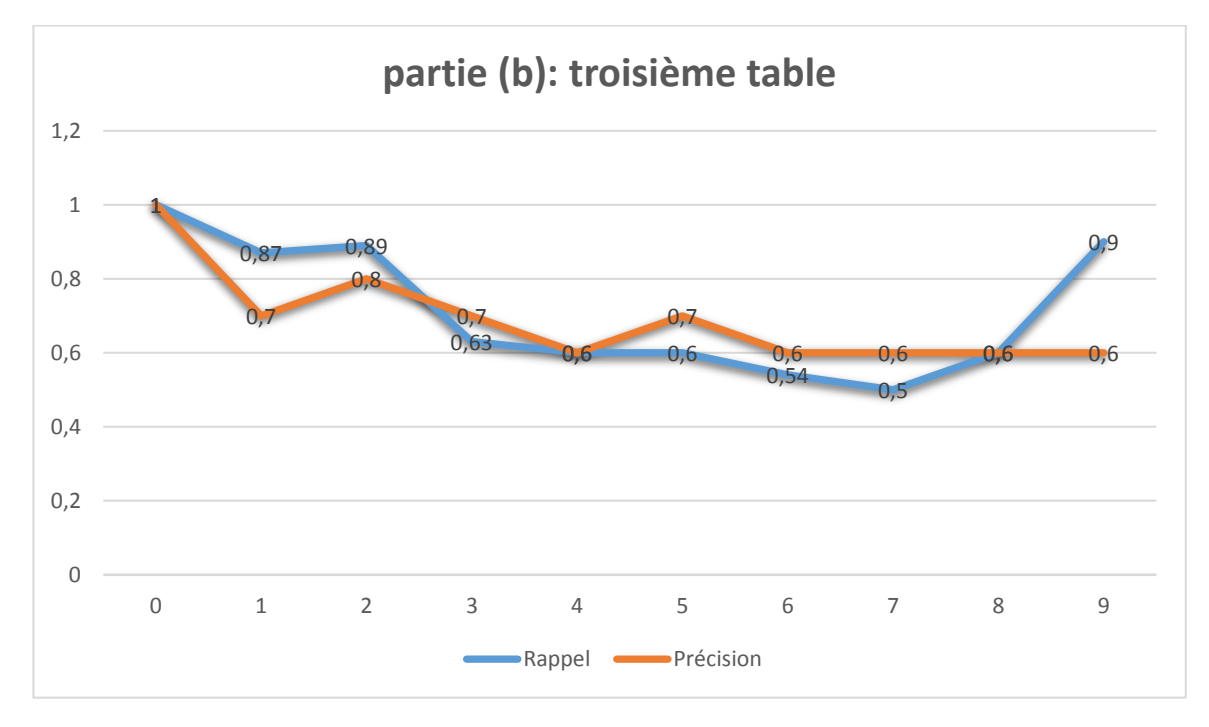

Fig 3.6 courbe rappel/précision pour chaque classe de tab 3.7

<span id="page-44-1"></span>Dans cette figure pour la classe 0 on a la valeur retourné c'est 1 pour rappel et précision, cela veut dire que le système a reconnu tous les labels de cette classe, puis on remarque l'échange entre rappel et précision dans différent classe jusqu'à la précision stabilise dans la classe 6, mais le rappel reste élevé jusqu'à la valeur 0.9 dans classe 9, et précision reste à 0.6 donc le système retourne tous les labels mais il reconnait juste la moitié de ces labels.

# <span id="page-44-0"></span>**6. L'interface de l'application**

Nous exposerons l'interface de notre application, L'Application se compose sur 02 interface, la première interface comporte le menu principal, et la deuxième interface pour la reconnaissance.

#### <span id="page-45-0"></span>**6.1 Menu principal**

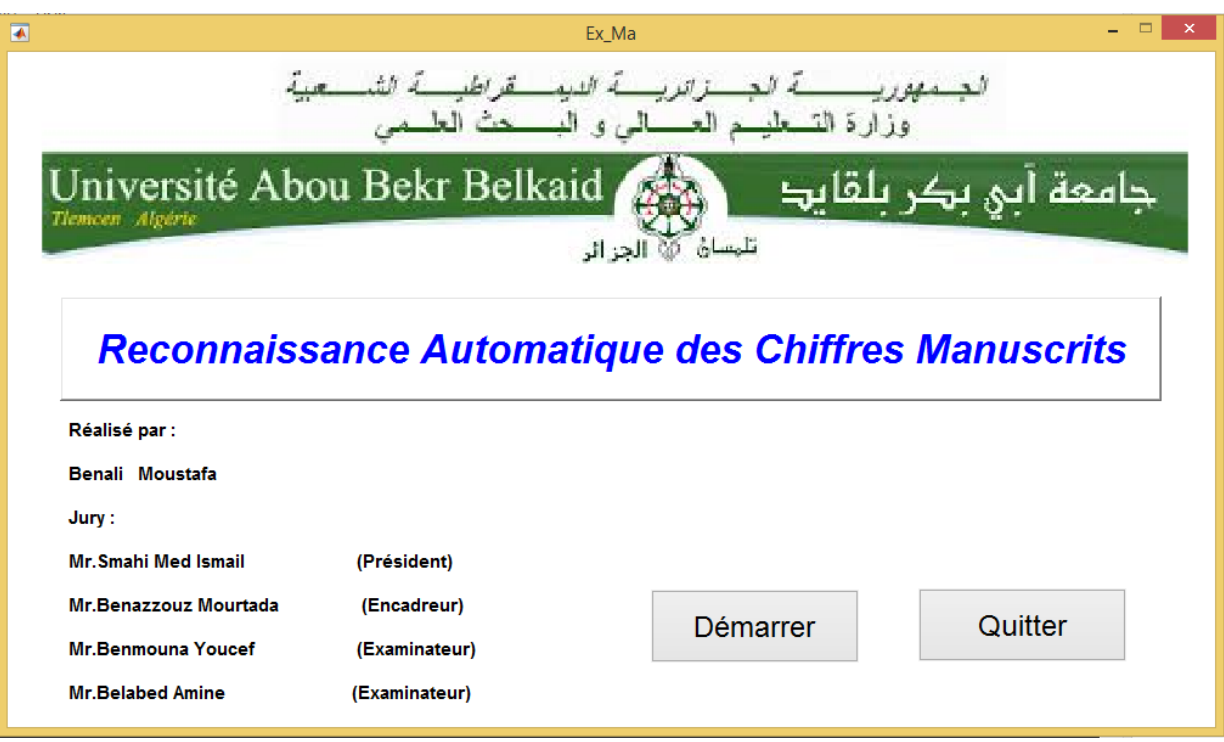

Fig 3.7 l'interface principale de l'application

<span id="page-45-2"></span>Le menu principal englobe deux boutons, et depuis ces boutons au-dessous l'utilisateur peut démarrer l'application ou quitter.

#### <span id="page-45-1"></span>**6.2 menus de l'application**

Lors du lancement de l'application à l'aide de boutons Démarrer, Le deuxième interface s'exécute et représente notre expérience.

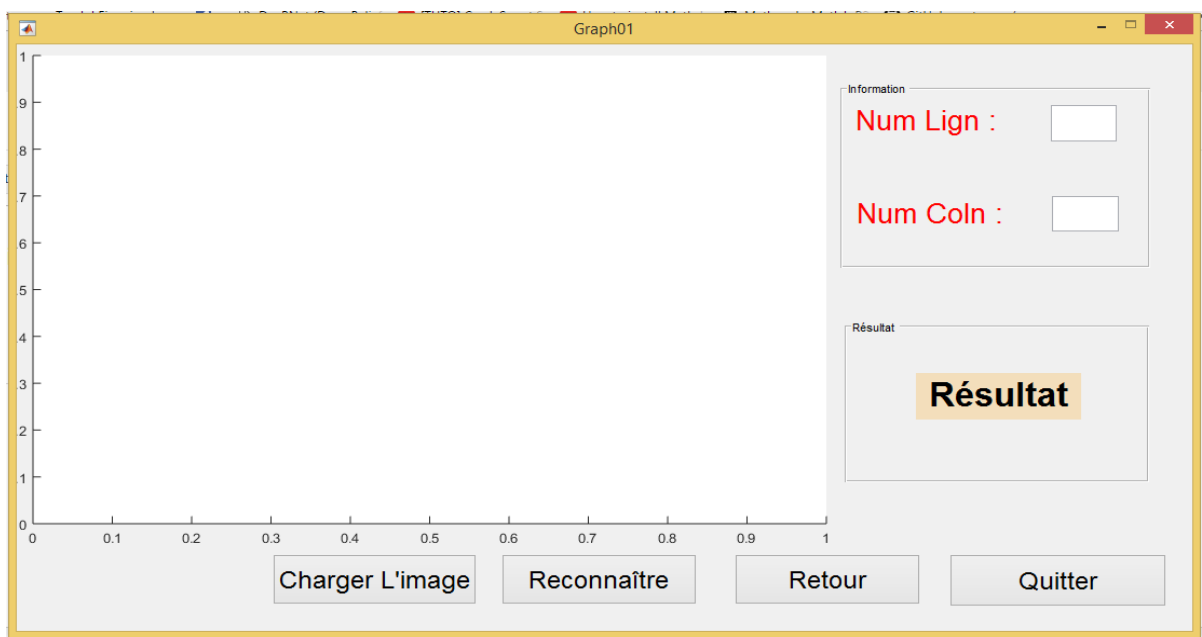

<span id="page-46-1"></span>Fig 3.8 L'interface de l'Application

<span id="page-46-0"></span>Et avec ces boutons au-dessous l'utilisateur peut faire différente opération :

Tout d'abord on commence par faire le choix et le chargement de l'image de test, par boutons charger l'image au-dessous de l'interface, puis l'image s'affichera dans la zone blanche :

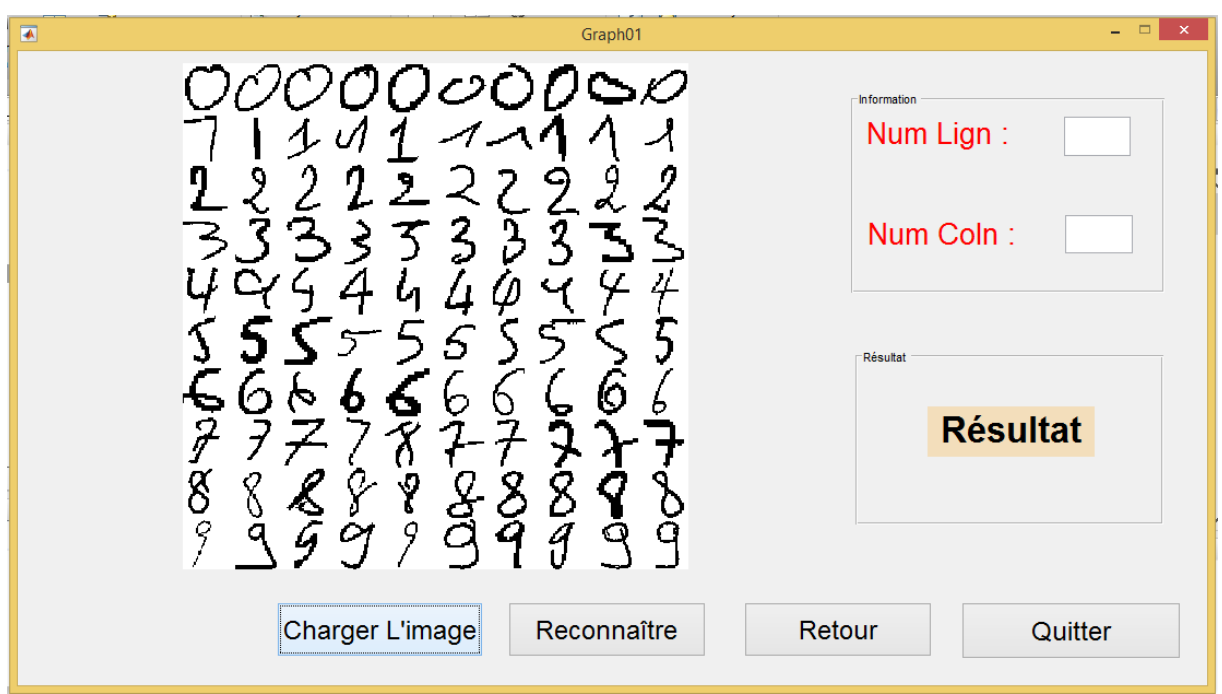

**Fig 3.9** interface de l'application avec l'image

On doit choisir un chiffre que nous voulons reconnaitre, parmi ces différent 100 chiffres manuscrits, Puis dans la zone nous devons introduire le numéro de ligne et le numéro de colonne du chiffre en question.

Puis on passe au bouton Reconnaitre pour lancer la classification et afficher le résultat, qui représente la connaissance de chiffre sélectionné.

Le résultat affiché dans l'espace Résultat, qui représente la reconnaissance de chiffre sélectionné, la figure suivant présente se dernière étape :

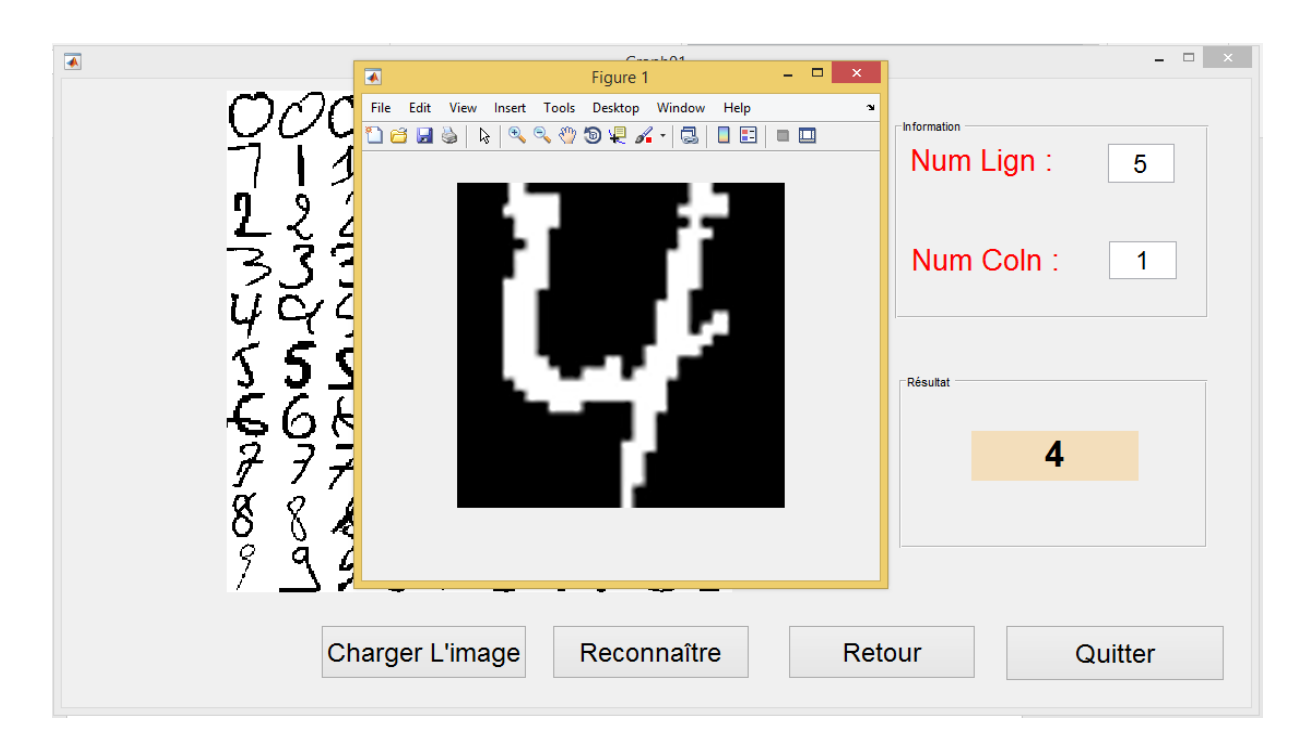

Fig 3.10 Résultat de la reconnaissance

<span id="page-47-0"></span>Dans cette figure Fig 3.10, on a choisi la 5 ème ligne et la première colonne, le système reconnus comme un chiffre (4), mais cette expérience à l'aide de paramètre ces de :

- 100 pour couche cachée.
- 10000 pour nombre d'Epoch.

On peut refaire la reconnaissance plusieurs fois prenant différents chiffres, il suffit juste de modifier dans l'espace Information (num ligne et num colonne), et on peut de retourner au menus principale à l'aide de bouton Retour, ou de quitter à l'aide de bouton quitter.

# <span id="page-48-0"></span>**Conclusion**

 Dans ce chapitre nous avons décrit les outils utilisés pour la réalisation de l'application, où on a montré le fonctionnement de l'algorithme ainsi que la réalisation de plusieurs expériences en changeant les paramètres de notre algorithme (Epoch, nombre de couche cachée), ensuite nous avons exposé nos résultats avec une multitude de composants graphiques pour interprétation.

# <span id="page-49-0"></span>**Conclusion Générale et Perspectives**

#### <span id="page-50-0"></span>**Conclusion Générale et Perspective :**

Ce projet était bénéfique pour nous dans plusieurs sens. Il nous a permis, de nous perfectionner en améliorant nos connaissances en programmation, et en conception et de bien comprendre et mettre en œuvre des systèmes de classification. Les travaux de recherche dans le domaine se focalisent surtout sur deux aspects : l'efficacité et l'amélioration de performances.

Les travaux présentés dans ce mémoire abordent la classification automatique des chiffres manuscrits. Cette tache a été réalisée en proposant un classifieur connu dans cette discipline « un réseau de neurones ». Notre contribution consistait à réaliser une extraction des caractéristiques à partir des images, ensuite une implémentation et une optimisation des paramètres du réseaux de neurones multicouches.

Les résultats présentés montrent l'évolution de l'étape d'apprentissage ainsi qu'une interprétation liée aux paramètres de la rétro-Propagation du gradient.

 Ce travail nous conduit à développer des perspectives très intéressantes qui s'inscrivent dans la continuité de nos recherches, nous souhaitons aborder d'autres optimisations avec une proposition de réaliser une sélection des attributs afin de mieux classifier.

51

# <span id="page-51-0"></span>**Références**

[1] J.L. Laurière, L'intelligence artificielle pour tous, publiée le 6 mai2014.

[2] Agnènes Guillot, Petite histoire de l'intelligence artificielle publiée le 19 janv. 2003

[3] Jérôme Champavère, Introduction à l'intelligence artificielle

[4] J.P. Haton, M.C. Haton, L'intelligence artificielle, PUF Que sais-je ? n°2444, 1989.

[5] Haton, Jean-Paul, Reconnaissance automatique de la parole, de 1991.

[6] Jambu, Michel, Classification automatique pour l'analyse des données, de 1979.

[7] P. Beaune, Apprentissage automatique dans les SMA, de 1999.

[8] Sébastien Mustière, Apprentissage Supervisé pour la Généralisation Cartographique, publier le 08 juin 2001.

[9] I. Bloch et Y. Gousseau, Le traitement des images/tome 1, Version 5.0 8 décembre 2005.

[10] J.P. Gastellu-Etchegorry, Acquisition et Traitement D'image Numérique, Avril 2008.

[11] [Mohamed Slim,](http://www.developpez.net/forums/u257869/slim_java/) traitement d'image en java, 03 Juillet 2010.

[12] E. Fernandez, Caractéristiques Techniques Des Images Numériques, Avril 2010.

[13] Jean-Marc Vézien, Traitement des image et vision par machine.

[14] [Erwan Le Pennec,](http://images.math.cnrs.fr/_Le-Pennec-Erwan_.html) Images numérique, 28 janvier 2016.

[15] Damien Muselet, Reconnaissance automatique d'objet sous éclairage non contrôlé par analyse d'images couleur, 2005.

52

[16] Ghaffoure I, Intégration des indices de formes dans la reconnaissance de région, Mémoire de Mastaire, Juin 2015.

[17] Ryszard Tadeusiewcz, "science norone", de 1992.

[18] Adam Golda, Principes de la formation multi-couche réseau de neurones en utilisant rétropropagation, de 2005.